# Capítulo 7 Redes multimídia

#### Nota sobre o uso destes slides ppt:

Estamos disponibilizando estes slides gratuitamente a todos (professores, alunos, leitores). Eles estão em formato do PowerPoint para que você possa incluir, modificar e excluir slides (incluindo este) e o conteúdo do slide, de acordo com suas necessidades. Eles obviamente representam *muito* trabalho da nossa parte. Em retorno pelo uso, pedimos apenas o seguinte: Se você usar estes slides (por exemplo, em sala de aula) sem muita alteração, que mencione sua fonte (afinal, gostamos que as pessoas usem nosso livro!). **OSe você postar quaisquer slides sem muita alteração** em um site Web, que informe que eles foram adaptados dos (ou talvez idênticos aos) nossos slides, e inclua nossa nota de direito autoral desse material.

Obrigado e divirta-se! JFK/KWR

Todo o material copyright 1996-2009 J. F. Kurose e K. W. Ross, Todos os direitos reservados.

### **REDES DE COMPUTADORES** E A INTERNET S'edição

**PEARSON** 

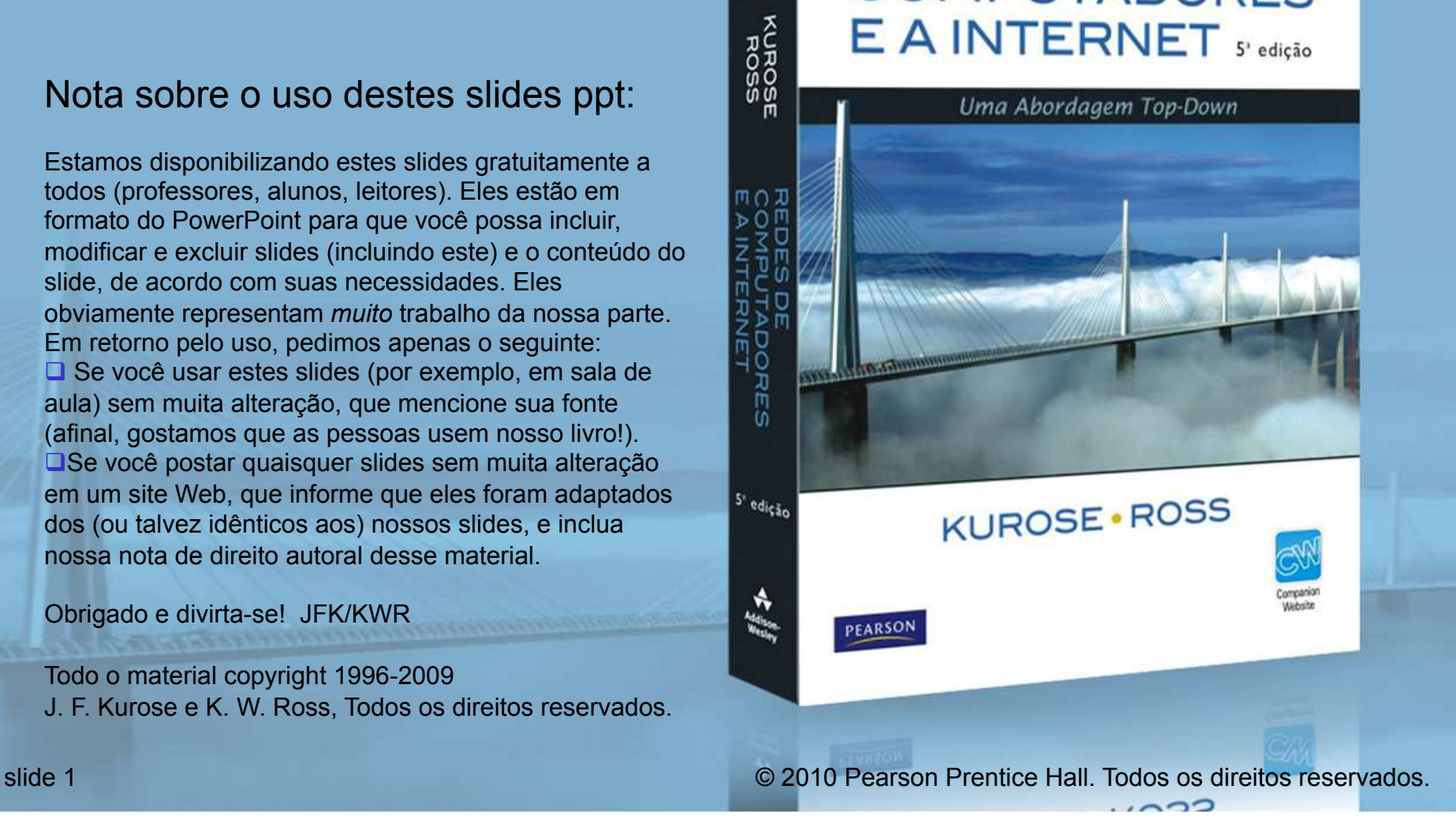

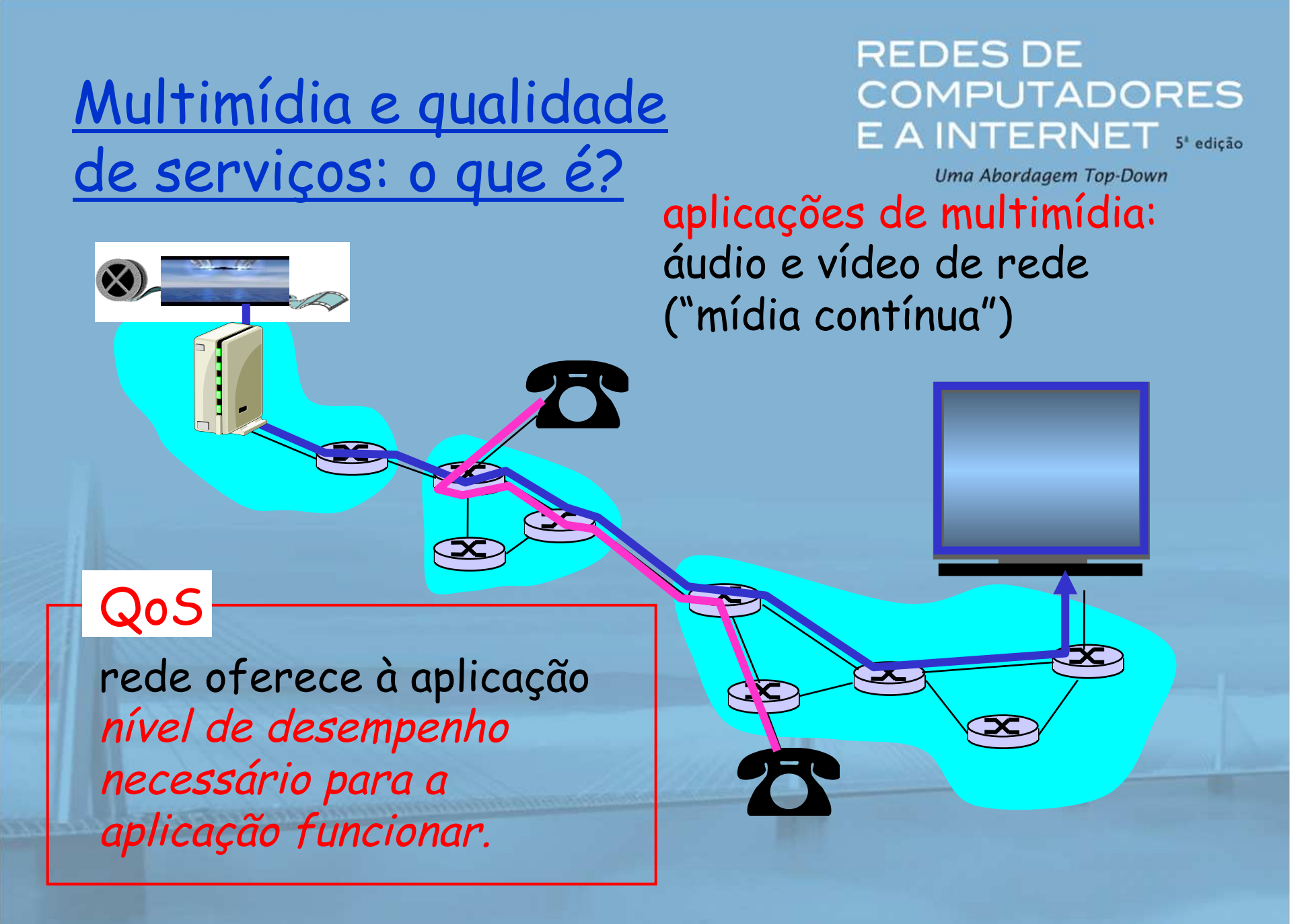

# Capítulo 7: Objetivos

**REDES DE COMPUTADORES** E A INTERNET S'edicão Uma Abordagem Top-Down

Princípios

- $\Box$  classificar aplicações de multimídia
- $\Box$  identificar serviços de rede que as aplicações precisam usar
- $\Box$  fazer o melhor com o serviço de melhor esforço

### Protocolos e arquiteturas

- $\Box$  protocolos específicos para melhor esforço
- ! mecanismos para fornecer QoS
- ! arquiteturas para QoS

**BULGARY AND PROTECTION CONTRACTS** 

## Capítulo 7: Esboço

7.1 Aplicações de rede multimídia 7.2 Áudio e vídeo de fluxo contínuo armazenados 7.3 Fazendo o melhor possível com o serviço de melhor esforço 7.4 Protocolos para aplicações interativas em tempo real - RTP, RTCP, **SIP** 

**REDESDE COMPUTADORES** E A INTERNET S'edicão Uma Abordagem Top-Down

7.5 Fornecendo classes de serviço múltiplas 7.6 Fornecendo garantias de qualidade de serviços Aplicações de rede multimídia (MM)

### Classes de aplicações MM:

- 1. fluxo contínuo (streaming) armazenado
- 2. fluxo contínuo ao vivo
- 3. interativas, tempo real

**Jitter** é a variabilidade dos atrasos de pacote dentro do mesmo fluxo de pacotes

**REDESDE COMPUTADORES** E A INTERNET S'edição

Uma Abordagem Top-Down

### Características fundamentais:

- $\Box$  normalmente, **sensível ao atraso** 
	- $\circ$  atraso fim a fim
	- $\circ$  jitter do atraso
- ! **tolerante a perdas**: perdas infrequentes causam pequenas falhas **1** antítese de dados, que são intolerantes a falhas, mas tolerantes a atraso.

## Multimídia armazenada de fluxo contínuo

#### **REDESDE COMPUTADORES** E A INTERNET S'edição

Uma Abordagem Top-Down

### Fluxo contínuo armazenado:

- $\Box$  mídia armazenada na origem
- $\Box$  transmitida ao cliente
- $\Box$  <u>fluxo contínuo:</u> reprodução do
	- cliente começa antes que todos
	- os dados tenham chegado
		- $\Box$  restrição de tempo para dados ainda a serem transmitidos: a tempo para o reprodução

## Multimídia armazenado de fluxo contínuo: o que é?

#### **REDES DE COMPUTADORES** E A INTERNET S edição

Uma Abordagem Top-Down

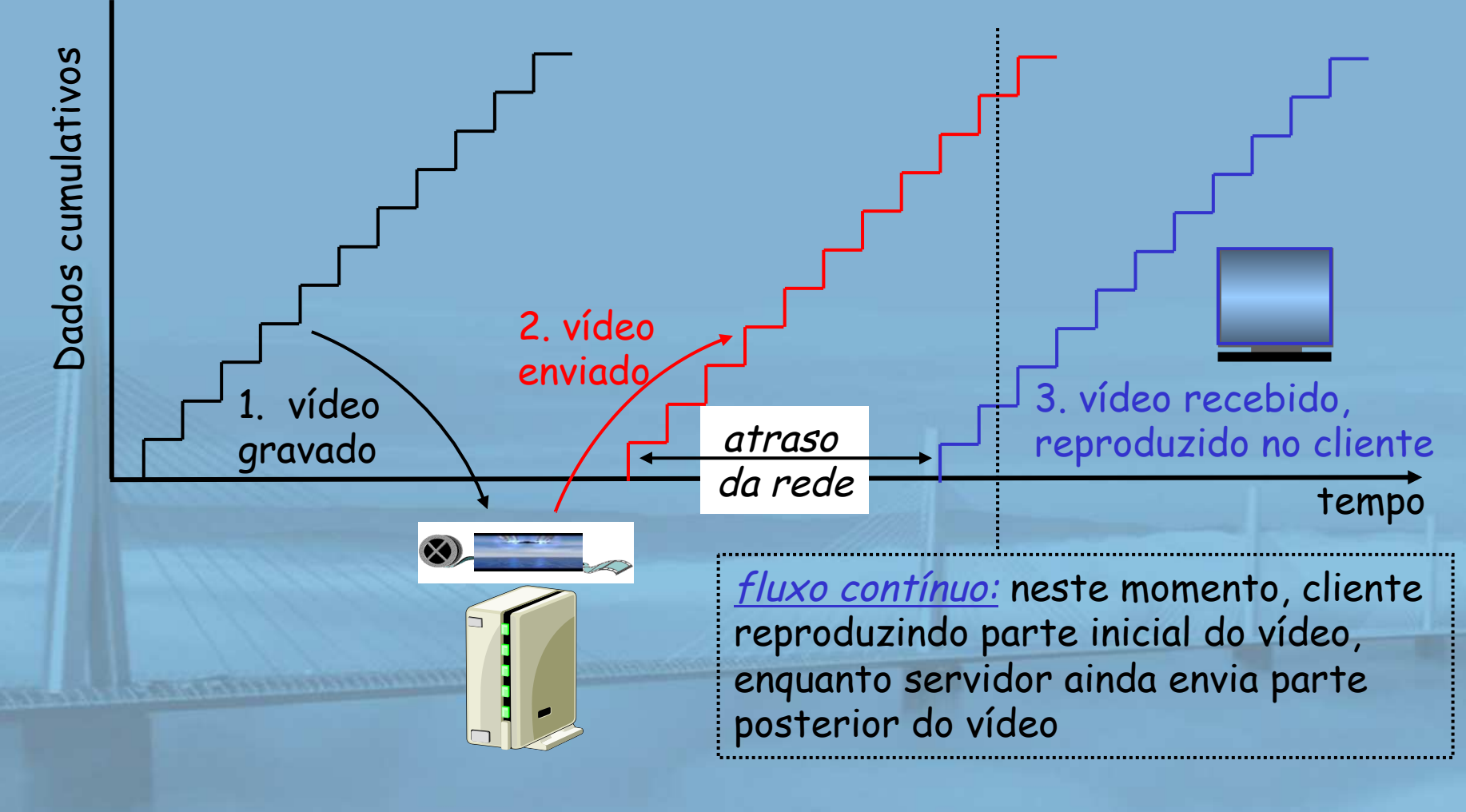

slide 7 © 2010 Pearson Prentice Hall. Todos os direitos reservados.

Multimídia Armazenado de fluxo contínuo: interatividade

! funcionalidade tipo VCR: cliente pode dar pausa, voltar, avançar, pressionar barra deslizante

 $\circ$  10 seg de atraso inicial OK

01-2 seg até efeito do comando OK restrição de tempo para dados ainda a serem transmitidos: em tempo para reprodução

**REDES DE** 

**COMPUTADORES** 

E A INTERNET S'edição

Uma Abordagem Top-Down

 $\blacksquare$ 

Multimídia ao vivoem fluxo contínuo **REDESDE COMPUTADORES** E A INTERNET S'edicão Uma Abordagem Top-Down

### Exemplos:

- ! programa de entrevistas por rádio da Internet
- $\Box$  evento esportivo ao vivo
- <u>Fluxo contínuo</u> (como na multimídia *armazenada* em fluxo contínuo)
- **I** buffer de reprodução
- ! reprodução pode atrasar dezenas de segundos após a transmissão
- **1** ainda tem restrição de tempo
- Interatividade
- $\Box$  avanço rápido impossível
- $\Box$  retornar, pausar possíveis!

Multimídia interativa em tempo real

**REDESDE COMPUTADORES** E A INTERNET S edição

Uma Abordagem Top-Down

 $\Box$  aplicações: telefonia IP, videoconferência, mundos interativos distribuídos

 $\Box$  requisitos de atraso fim a fim:

- 0 áudio: < 150 ms bom, < 400 ms OK
	- inclui atrasos em nível de aplicação (empacotamento) e de rede

• atrasos maiores observáveis prejudicam interatividade

#### $\blacksquare$ inicialização da sessão

O Como o destino anuncia seu endereço IP, número de porta, algoritmos de codificação?

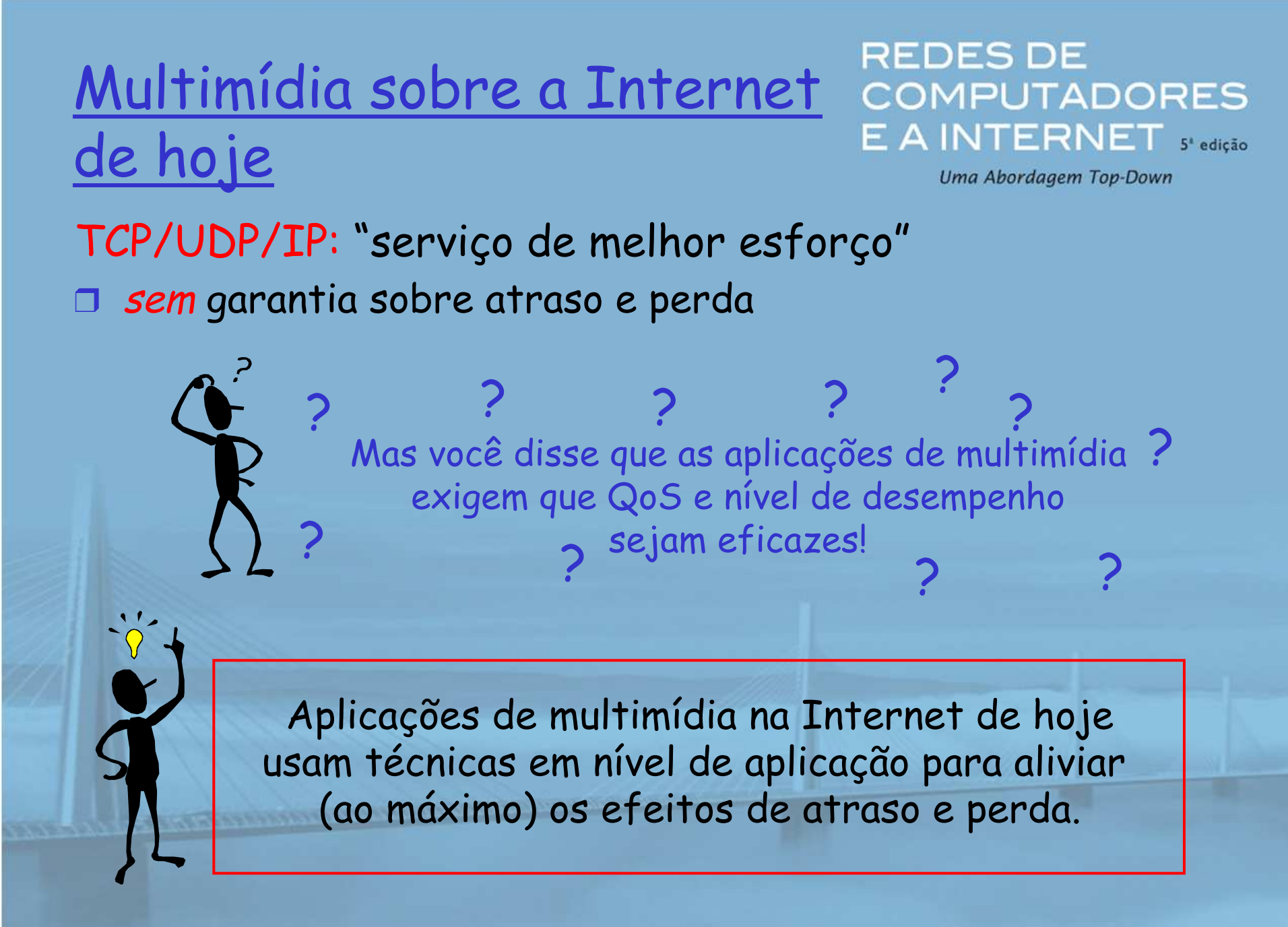

Como a Internet deverá evoluir para dar melhor suporte à multimídia?

#### Filosofia de serviços integrados:

- $\Box$  mudanças fundamentais na Internet para as aplicações reservarem largura de banda fim a fim
- **I** requer software novo, complexo nos hospedeiros e roteadores

#### Laissez-faire

- $\Box$  sem mudanças importantes
- $\Box$  mais largura de banda quando necessário
- **distribuição de conteúdo,** multicast da camada de aplicação
	- $\circ$  camada de aplicação

**REDESDE COMPUTADORES** E A INTERNET S edicão

Uma Abordagem Top-Down

#### Filosofia de serviços diferenciados:

**1 menos mudanças na** infraestrutura da Internet, oferecendo serviço de 1ª e 2ª classes

slide 12 © 2010 Pearson Prentice Hall. Todos os direitos reservados.

Qual é a sua opinião?

Algumas palavras sobre compactação de áudio

**1 amostra de sinal analógico** o telefone: 8.000 amostras/s  $\circ$  música de CD: 44.100 amostras/s  $\Box$  "Quantization is the process" of converting a continuous analog audio signal to a digital signal"! cada amostra quantizada, ou seja, arredondada  $\circ$  p. e., 2<sup>8</sup> = 256 valores quantizados possíveis o cada valor quantizado representado por bits  $\circ$  8 bits para 256 valores

**REDES DE COMPUTADORES** E A INTERNET sedicão

Uma Abordagem Top-Down

- ! exemplo: 8.000 amostras/s, 256 valores quantizados --> 64.000 bps
- ! receptor converte bits para sinal analógico:
	- $\bigcirc$  alguma redução de qualidade

### Exemplos de taxas

- □ CD: 1.411 Mbps
- □ MP3: 96, 128, 160 kbps
- **1 Telefonia da Internet:**<br>5 3 khoa em diente 5,3 kbps em diante

## Algumas palavras sobre compactação de vídeo

**REDES DE COMPUTADORES** E A INTERNET sedicão Uma Abordagem Top-Down

- ! vídeo: sequência de imagens exibidas em taxa constante
	- $\circ$  p. e. 24 imagens/s
- **I** imagem digital: array de pixels
	- $\bigcirc$  cada pixel representado por bits
- **I** redundância
	- o espacial (dentro da
		- imagem)
	- o temporal (de uma imagem para a seguinte)

### Exemplos:

- □ MPEG 1 (CD-ROM) 1,5 Mbps
- □ MPEG2 (DVD) 3-6 Mbps
- ! MPEG4 (normalmente usado na Internet, < 1 Mbps)

### Pesquisa:

- ! vídeo em camadas (escalável)
	- o adapta camadas à largura de banda disponível

## Capítulo 7: Esboço

- **17.1 Aplicações de rede** multimídia
- $\Box$  7.2 Áudio e vídeo de fluxo contínuo armazenados
- ! 7.3 Fazendo o melhor possível com o serviço de melhor esforço
- **17.4 Protocolos para** aplicações interativas em tempo real - RTP, RTCP, **SIP**

**REDESDE COMPUTADORES** E A INTERNET S'edição Uma Abordagem Top-Down

- **17.5 Fornecendo** classes de serviço múltiplas
- **17.6 Fornecendo** garantias de qualidade de serviços

## Multimídia armazenada de fluxo contínuo

**REDESDE COMPUTADORES** E A INTERNET S'edicão

Uma Abordagem Top-Down

técnicas de fluxo contínuo em nível de aplicação para obter o máximo do serviço de melhor esforço:  $\circ$  buffering no cliente

- o uso de UDP *versus* TCP
- o múltiplas codificações de multimídia

**BULLER COMPOSITION IN THE USE** 

### Media Player

- **I eliminação da variação de** atraso (jitter)
- $\Box$ descompressão
- $\Box$ supressão de erro
- $\Box$  interface gráfica de usuário sem controles para interatividade

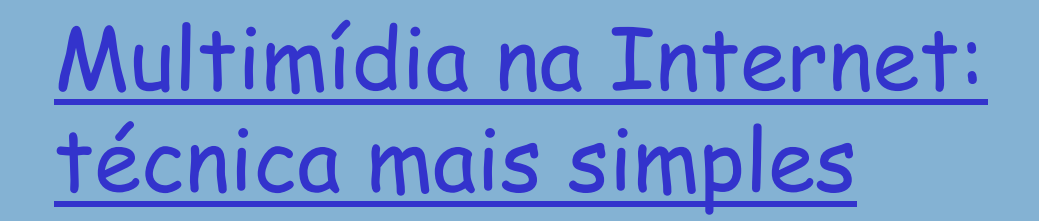

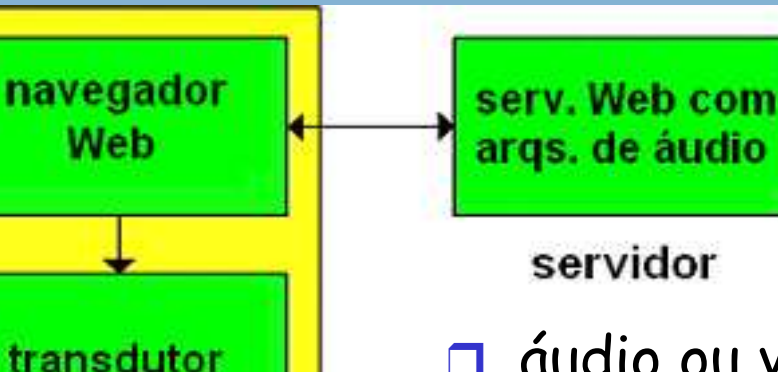

### **REDES DE COMPUTADORES** E A INTERNET S'edição

Uma Abordagem Top-Down

- $\Box$  áudio ou vídeo armazenados em arquivo
- **1 arquivos transferidos como objetos** HTTP
	- $\circ$  recebidos por inteiro no cliente
	- $\circ$  depois passados ao transdutor

### áudio, vídeo sem fluxo contínuo:

sem "canalização", longos atrasos até reprodução!

cliente

## Multimedia na Internet: técnica de fluxo contínuo

#### **REDESDE COMPUTADORES** E A INTERNET S edição

Uma Abordagem Top-Down

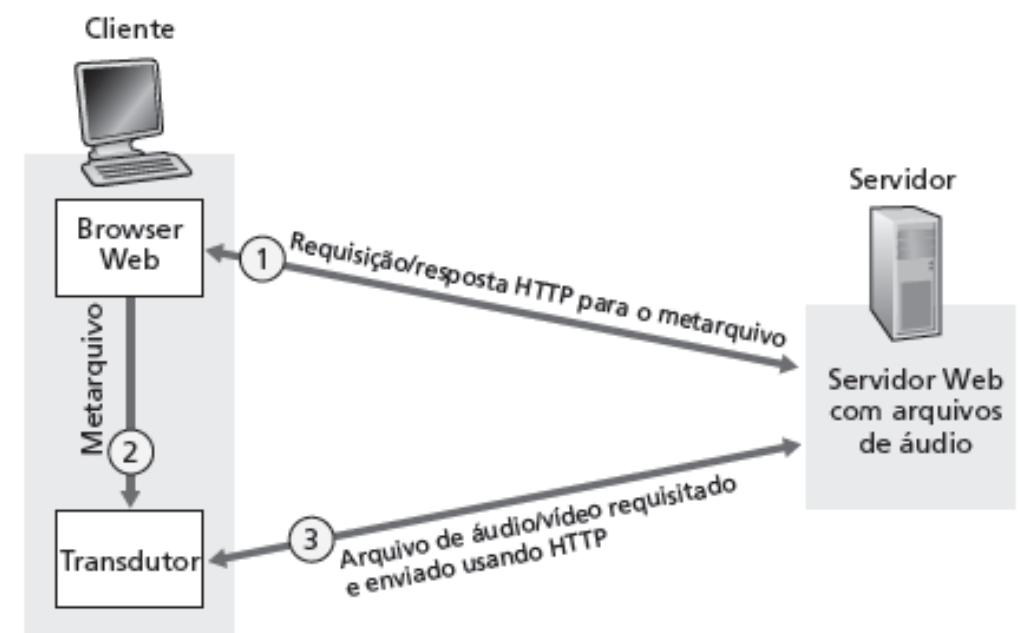

 $\Box$  navegador apanha (GET) **metarquivo**  $\Box$  navegador dispara transdutor, passando metarquivo **Indus transdutor contata servidor I servidor envia fluxo contínuo de áudio/vídeo ao** transdutor

slide 18 © 2010 Pearson Prentice Hall. Todos os direitos reservados.

## Fluxo contínuo de um servidor de fluxo contínuo

#### **REDES DE COMPUTADORES** E A INTERNET S'edição

Uma Abordagem Top-Down

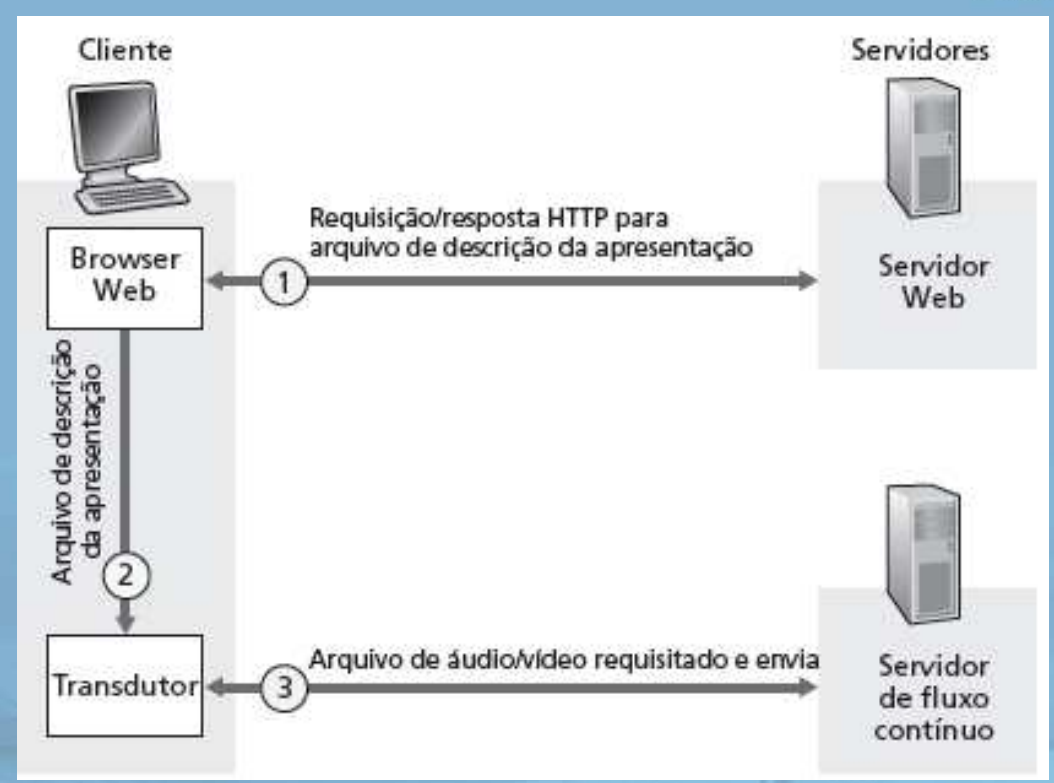

 $\Box$  permite protocolo não HTTP entre servidor e transdutor  $\Box$ UDP ou TCP para etapa (3); veja mais adiante

#### Multimídia de fluxo contínuo: REDES DE buffer no cliente E A INTERNET S'edição Uma Abordagem Top-Down

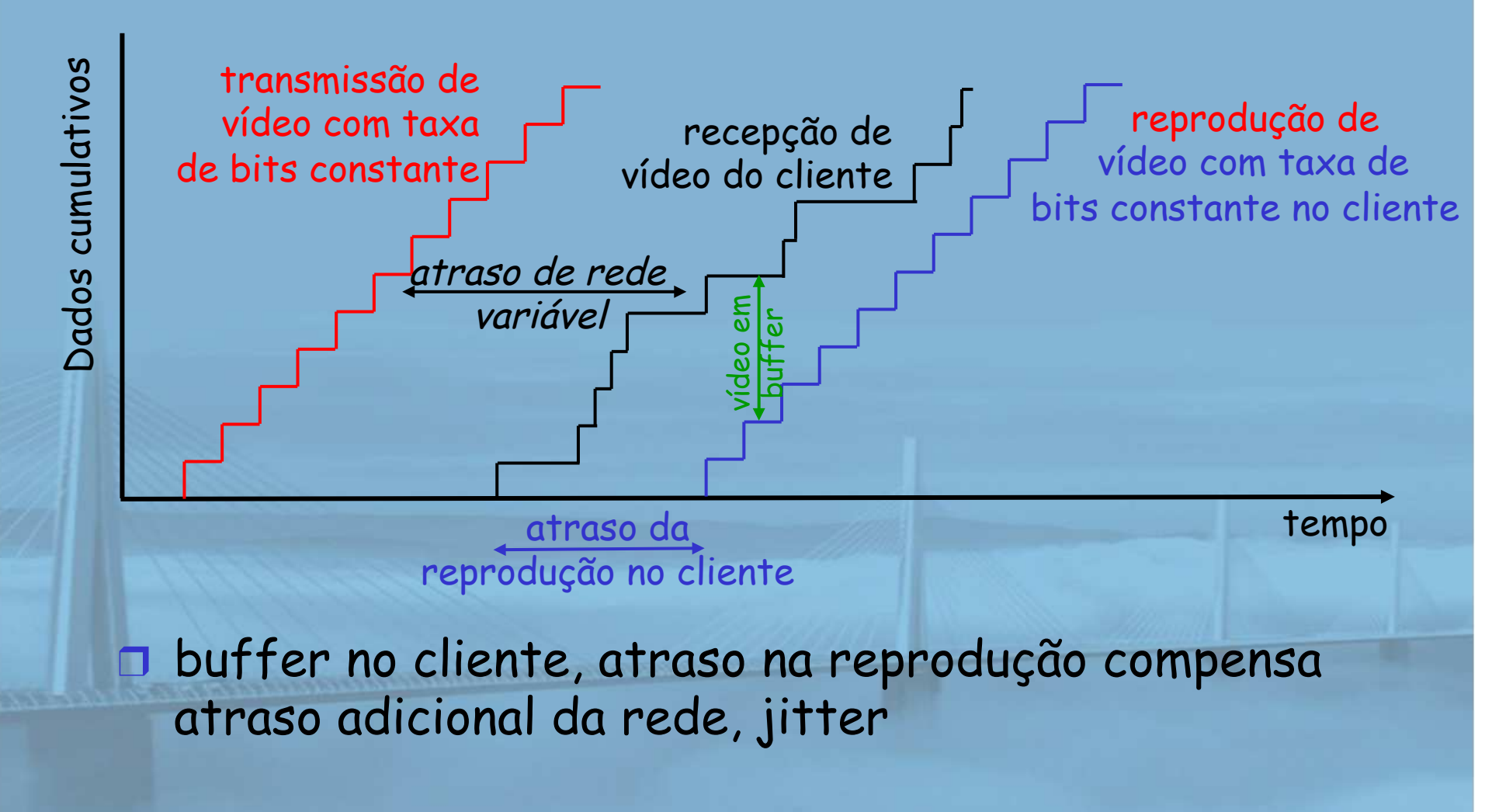

#### **REDES DE COMPUTADORES** E A INTERNET s edição

Uma Abordagem Top-Down

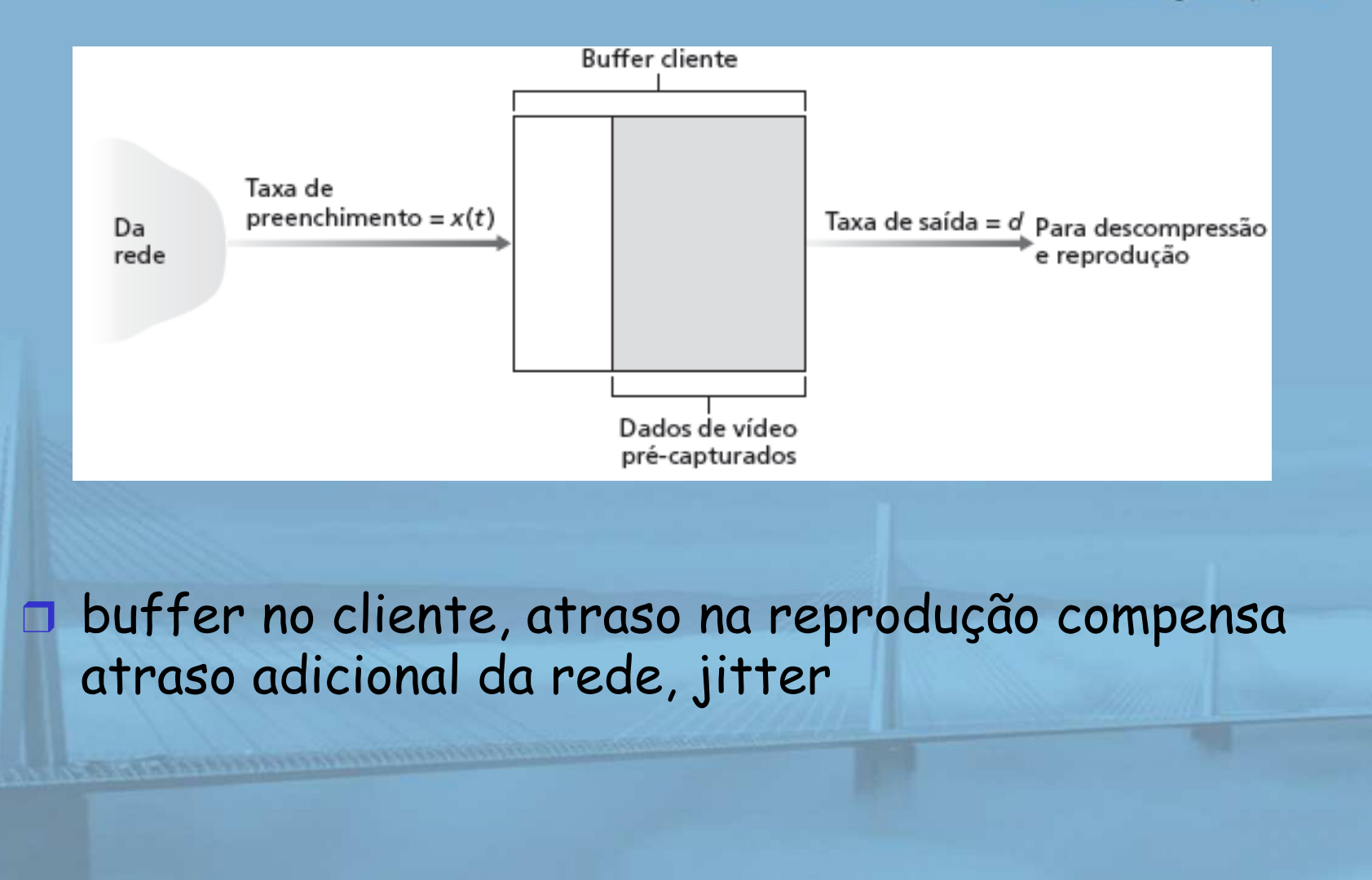

## Multimídia de fluxo contínuo: REDES DE UDP ou TCP?

**COMPUTADORES** E A INTERNET stedicão

### UDP

Uma Abordagem Top-Down

- ! servidor envia na taxa apropriada ao cliente (desatento ao congestionamento na rede!)
	- $\circ$  normalmente, taxa envio = taxa codif. = taxa constante
	- $\circ$  depois, taxa de preenchimento = taxa constante perda de pacote
- $\blacksquare$  pequeno atraso na reprodução (2-5 s) para remover jitter da rede
- $\blacksquare$ recuperação de erro: se o tempo permitir

### **TCP**

- $\Box$  envio na maior taxa possível sob TCP
- $\blacksquare$  taxa de preenchimento flutua devido ao controle de congestionamento TCP
- $\Box$ maior atraso na reprodução: taxa de envio TCP suave
- $\Box$ HTTP/TCP passa mais facilmente pelos firewalls

slide 22 © 2010 Pearson Prentice Hall. Todos os direitos reservados.

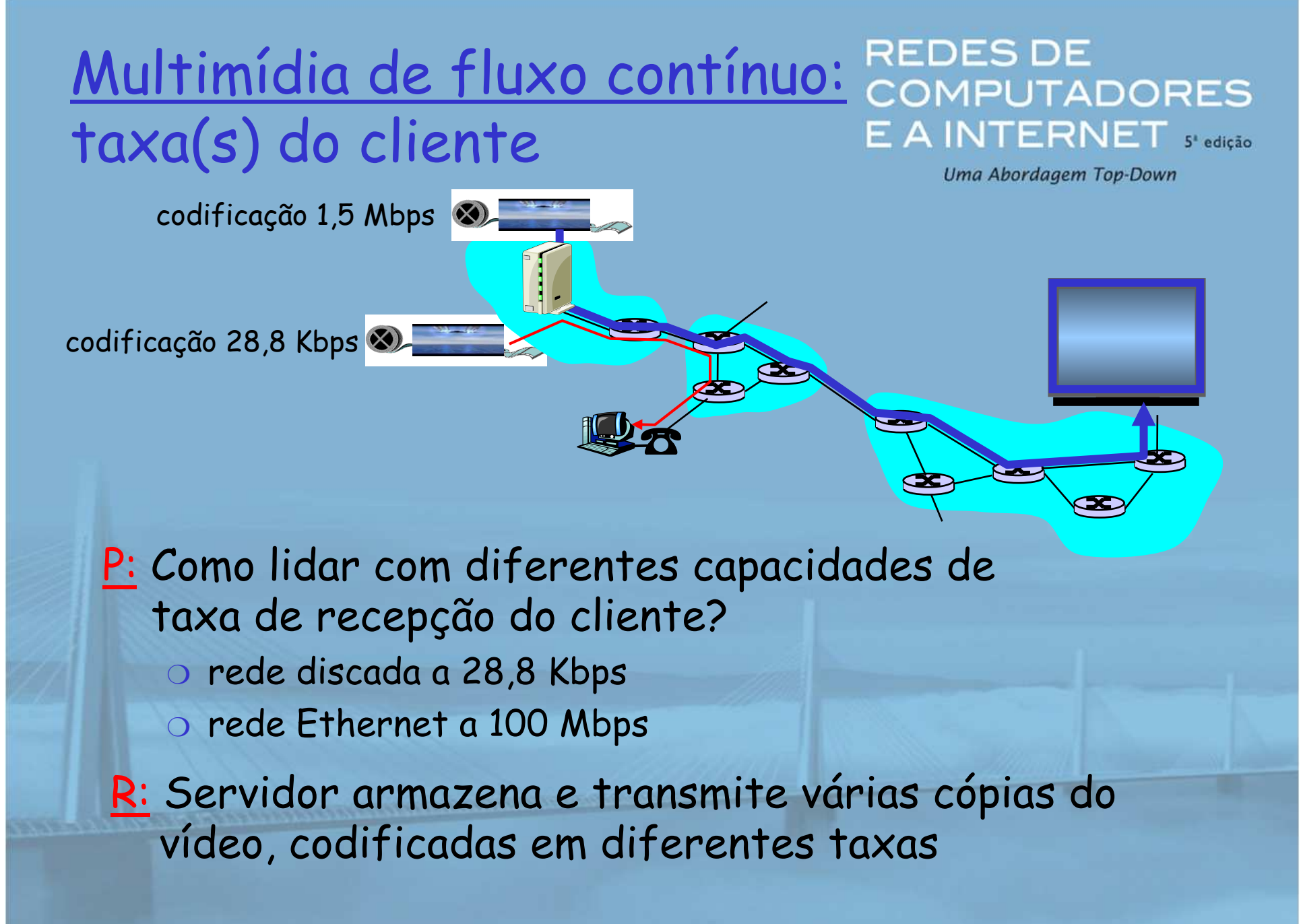

## Controle do usuário da mídia de fluxo contínuo: RTSP

#### **REDESDE COMPUTADORES** E A INTERNET s'edição Uma Abordagem Top-Down

**TTP** 

- □ não visa conteúdo de multimídia
- ! sem comandos para avanço rápido etc.

### RTSP: RFC 2326

- n protocolo da camada de aplicação clienteservidor
- ! controle do usuário: retrocesso, avanço rápido, pause, reinício, reposicionamento etc.…

### O que ele não faz:

- ! não define como áudio, e vídeo são encapsulados para fluxo contínuo pela rede
- $\Box$  não restringe como a mídia de fluxo contínuo é transportada (UDP ou TCP possível)
- $\Box$  não especifica como transdutor mantém áudio/vídeo em buffer

#### **REDES DE** RTSP: controle fora da banda COMPUTADORES ERNET<sub>stedicão</sub>

Uma Abordagem Top-Down

### FTP usa canal de controle "fora da banda" :

- **1** arquivo transferido por uma conexão TCP
- ! informação de controle (mudanças de diretório, exclusão de arquivo, renomeação) enviadas por conexão TCP separada ! canais "fora de banda", "na banda" usam números de porta diferentes

### Mensagens RTSP também enviadas fora da banda:

- **En Mensagens de controle** RTSP usam diferentes números de porta do fluxo contínuo de mídia: fora da banda
	- $\circ$  porta 554
- **n fluxo contínuo de mídia é** considerado "na banda"

## Exemplo do RTSP

**REDES DE COMPUTADORES** E A INTERNET S'edicão

Uma Abordagem Top-Down

### Cenário:

- $\Box$  metarquivo comunicado ao navegador Web
- $\Box$  navegador inicia transdutor

**COMMUNISTRATIVE COMMUNISTRATIVE** 

**Intransdutor configura conexão de controle RTSP, por control**e RTSP, conexão de dados ao servidor de fluxo contínuo

## Exemplo de metarquivo

<title>Twister</title>

**REDESDE COMPUTADORES** E A INTERNET S'edicão

Uma Abordagem Top-Down

```
<session>  <group language = en lipsync> <switch>  <track type = audio  e = "PCMU/8000/1"  src = "rtsp://audio.example.com/twister/audio.en/lofi">  <track type = audio  e = "DVI4/16000/2" pt = "90 DVI4/8000/1" src = "rtsp://audio.example.com/twister/audio.en/hifi"> </switch>  <track type = "video/jpeg"  src = "rtsp://video.example.com/twister/video">  </group> </session>
```
## Operação do RTSP

#### **REDES DE COMPUTADORES** E A INTERNET s edição

Uma Abordagem Top-Down

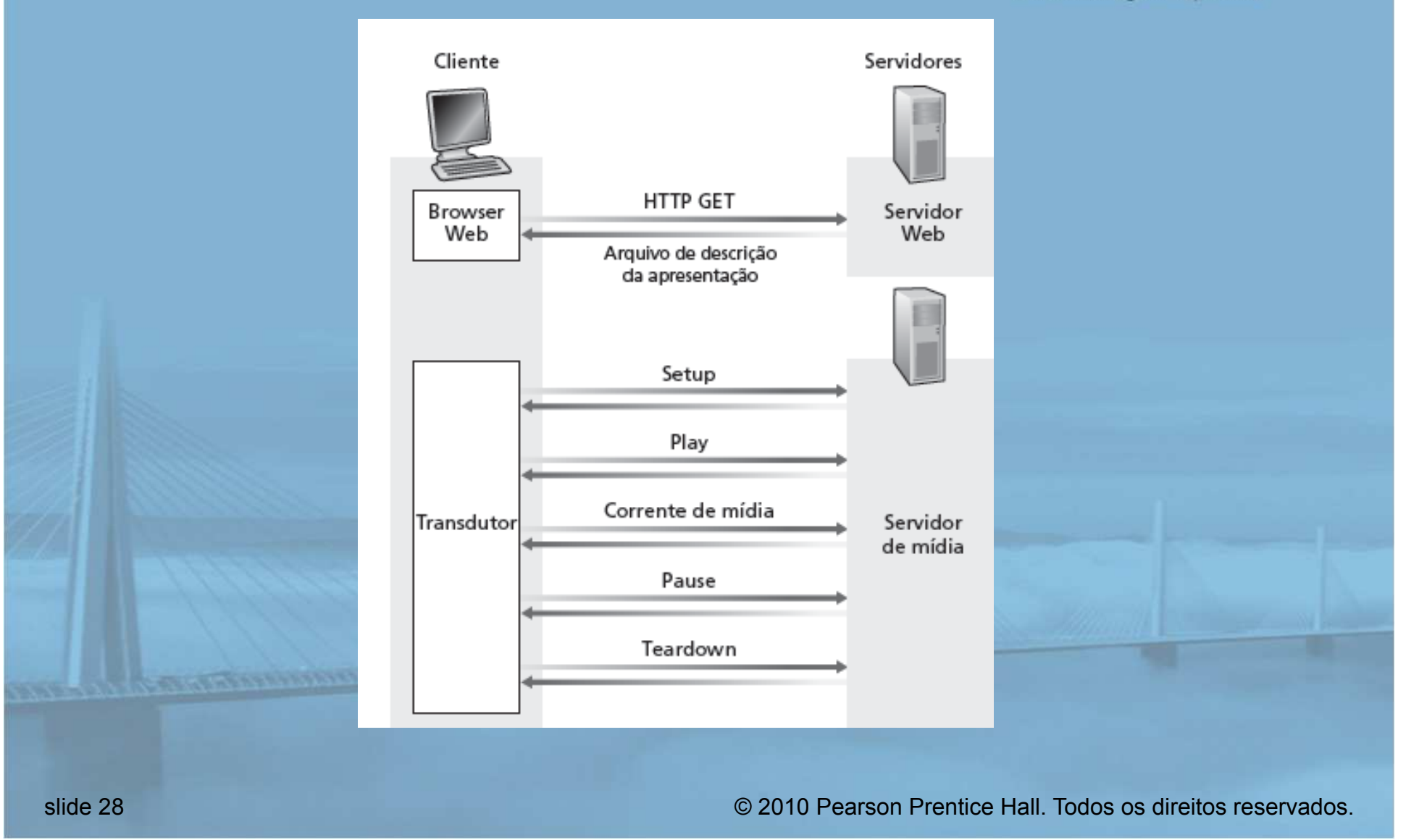

### Exemplo de sessão RTSP

**REDESDE COMPUTADORES** E A INTERNET s'edição

Uma Abordagem Top-Down

 C: SETUP rtsp://audio.example.com/twister/audio RTSP/1.0 Transport: rtp/udp; compression; port = 3056; mode = PLAY

 S: RTSP/1.0 200 1 OK Session 4231

 C: PLAY rtsp://audio.example.com/twister/audio.en/lofi RTSP/1.0 Session: 4231 Range: npt = 0-

 C: PAUSE rtsp://audio.example.com/twister/audio.en/lofi RTSP/1.0 Session: 4231 Range: npt = 37

 C: TEARDOWN rtsp://audio.example.com/twister/audio.en/lofi RTSP/1.0 Session: 4231

S: 200 3 OK

slide 29 © 2010 Pearson Prentice Hall. Todos os direitos reservados.

## Capítulo 7: Esboço

- **17.1 Aplicações de rede** multimídia
- $\Box$  7.2 Áudio e vídeo de fluxo contínuo armazenados
- ! 7.3 Fazendo o melhor possível com o serviço de melhor esforço
- **12 7.4 Protocolos para** aplicações interativas em tempo real - RTP, RTCP, **SIP**

**REDESDE COMPUTADORES** E A INTERNET S'edicão Uma Abordagem Top-Down

- **17.5 Fornecendo** classes de serviço múltiplas
- ! 7.6 Fornecendo garantias de qualidade de serviços

### Aplicações interativas em tempo real

! telefone PC-a-PC  $\circ$  Skype ! PC-para-telefone  $\circ$  discado  $\circ$  Net2phone  $\circ$  Skype ! videoconferência com webcams  $\circ$  Skype  $\circ$  Polycom

**REDES DE COMPUTADORES** E A INTERNET S'edição

Uma Abordagem Top-Down

Vamos agora examinar um exemplo de telefone PC-a-PC na Internet com detalhes

## Multimedia interativa: Internet Phone

**REDES DE COMPUTADORES** E A INTERNET S'edição Uma Abordagem Top-Down

Apresento Internet Phone por meio de um exemplo! áudio do locutor: alternando rajadas de voz e silêncio  $\circ$  64 kbps durante a rajada de voz  $\circ$  pacotes gerados apenas durante as rajadas de voz " porções de 20 ms a 8 Kbytes/s: 160 bytes de dados  $\Box$  cabeçalho da camada de aplicação acrescentado a cada porção ! porção + cabeçalho encapsulados no segmento UDP ! aplicação envia segmento UDP para socket a cada

20 ms durante a rajada de voz

## Internet Phone: perda de pacote e atraso

**REDES DE COMPUTADORES** E A INTERNET S edição Uma Abordagem Top-Down

- ! perda na rede: perda de datagrama IP devido a congestionamento na rede (estouro de buffer do roteador)  $\Box$  perda por atraso: datagrama IP chega muito tarde para reprodução no receptor
	- o atrasos: atrasos de processamento, filas na rede; sistema final (remetente, receptor)
	- $\circ$  atraso típico máximo tolerável: 400 ms
- ! tolerância a perda: dependendo da codificação de voz, perdas ocultadas e taxas de perda de pacotes entre 1% e 10% podem ser toleradas

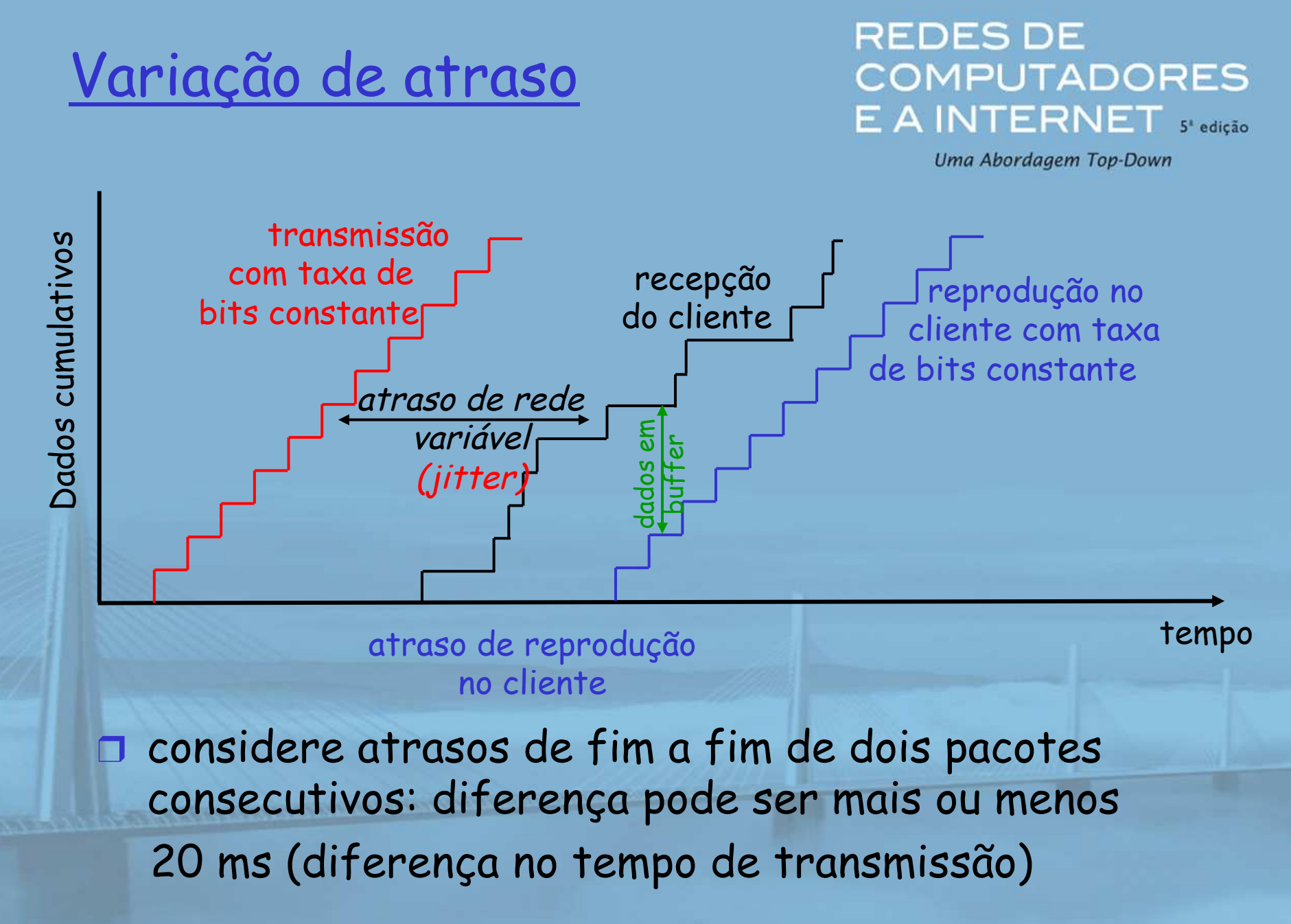

slide 34 © 2010 Pearson Prentice Hall. Todos os direitos reservados.

## Internet Phone: atraso de reprodução fixo

**REDES DE COMPUTADORES** E A INTERNET S'edição

Uma Abordagem Top-Down

! receptor tenta reproduzir cada porção exatamente q ms após a porção ter sido gerada " porção tem marca de tempo t: reproduz porção  $em + q$ . " porção chega após t + q: dados chegam muito tarde para reprodução e se "perdem"  $\Box$  dilema na escolha de q:  $\circ$   $q$  grande: menos perda de pacote  $\circ$  *q pequeno:* melhor experiência interativa

## Atraso de reprodução fixo

- remetente gera pacotes a cada 20 ms durante rajada de voz
- primeiro pacote recebido no instante r
- primeiro esquema de reprodução: começa em p
- segundo esquema de reprodução: começa em p'

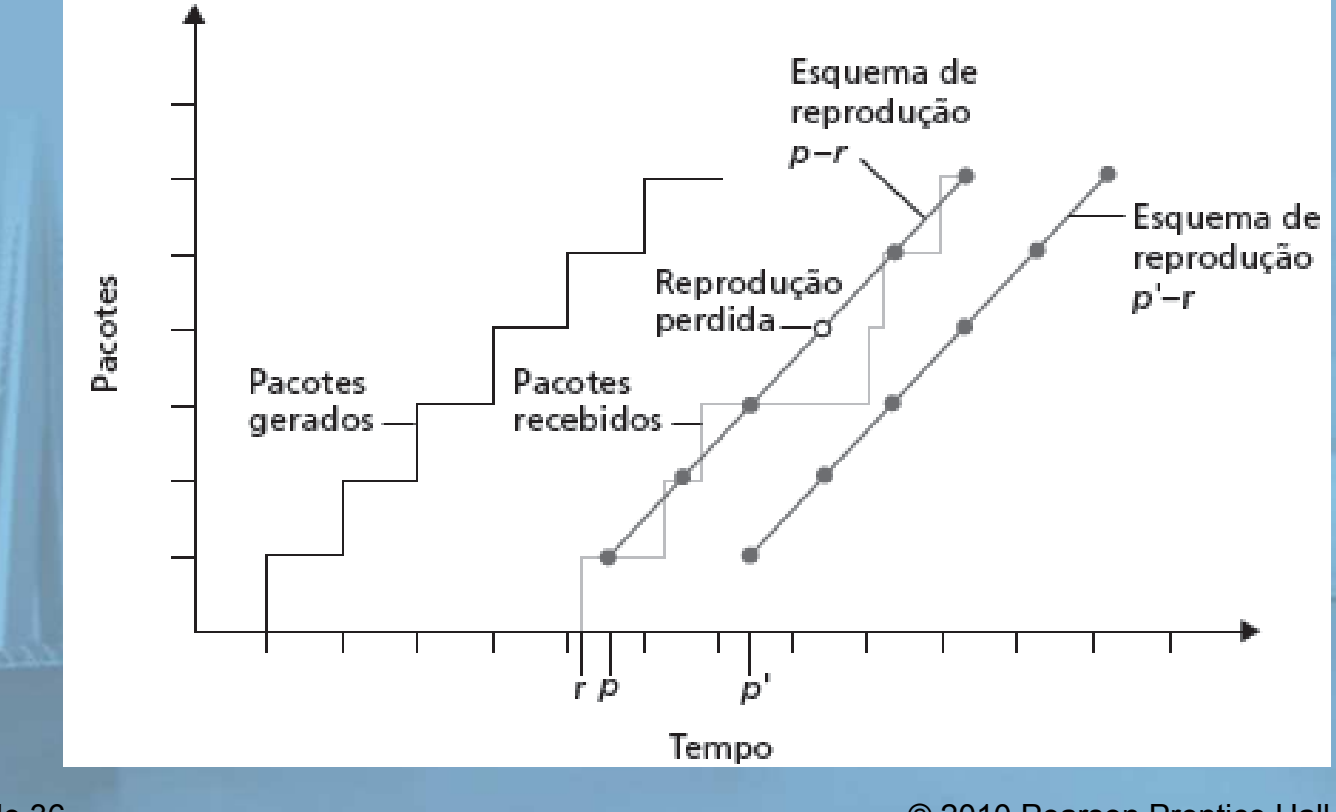

**REDESDE COMPUTADORES** E A INTERNET S edição

Uma Abordagem Top-Down

slide 36 © 2010 Pearson Prentice Hall. Todos os direitos reservados.
# Atraso de reprodução adaptativo

#### **REDESDE COMPUTADORES** E A INTERNET S edição

Uma Abordagem Top-Down

- $\Box$  Objetivo: minimizar atraso de reprodução, mantendo a taxa de perda baixa
- $\Box$  Técnica: ajuste do atraso de reprodução adaptativo:
	- $\circ$  estime atraso da rede, ajuste atraso de reprodução no início de cada rajada de voz
	- $\circ$  períodos de silêncio compactados e alongados
	- $\circ$  porções ainda reproduzidas a cada 20 ms durante a rajada de voz
		- $t_i$  = marca de tempo do i $^{\rm o}$  pacote
		- $r_i$  = o momento em que o pacote i é recebido pelo receptor  $\frac{1}{1}$
		- $p_i = o$  momento em que o pacote i é reproduzido no receptor i=
		- $r_i t_i$  = atraso na rede para i° pacote
		- $d_i$  = estimativa do atraso médio da rede após receber i<sup>o</sup> pacote

estimativa dinâmica do atraso médio no receptor:

$$
d_i = (1 - u)d_{i-1} + u(r_i - t_i)
$$

onde *u* é uma constante fixa (p. e., *u* = 0,01)

slide 37 © 2010 Pearson Prentice Hall. Todos os direitos reservados.

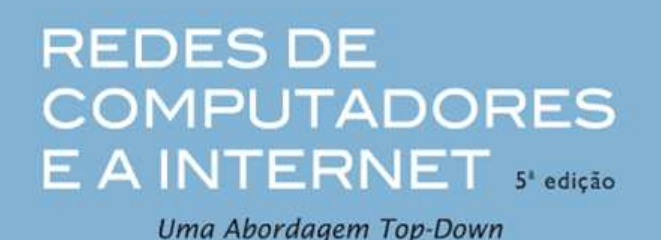

 $\Box$  também útil para estimar desvio médio do atraso,  $\mathsf{v}_i \colon$  $V_i = (1 - u)V_{i-1} + uV_{i} - t_{i} - d_{i}$  $=(1-u)V_{i-1}+u\,r_i-t_i-1$ 

 $\Box$  estima  $d_i$ ,  $v_i$  calculado para cada pacote recebido (mas usado apenas no início da rajada de voz)

! para primeiro pacote na rajada de voz, tempo de reprodução é: $\rho_{\scriptscriptstyle i} = t_{\scriptscriptstyle i} + d_{\scriptscriptstyle i} + K \mathsf{v}_{\scriptscriptstyle i}$  $=t+d_{i}+$ 

onde K é uma constante positiva

! pacotes restantes na rajada de voz são reproduzidosperiodicamente

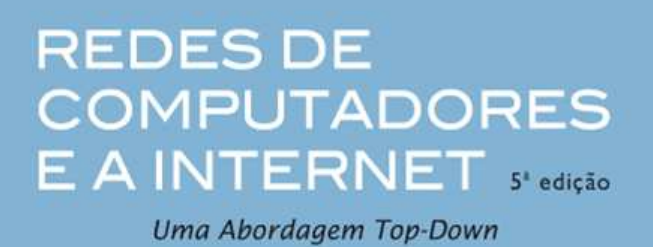

- P: Como o receptor determina se o pacote é o primeiro em uma rajada de voz?
- $\Box$  se não há perda, receptor examina marcas de tempo sucessivas
	- " diferença de marcas de tempo sucessivas > 20 ms --> rajada de voz começa
- ! com possível perda, receptor deve examinar marcas de tempo e números de sequência.
	- o diferença de marcas sucessivas > 20 ms e números de sequência sem lacunas --> rajada de voz começa

**Communication of the Season Communication** 

# Recuperação de perda de pacotes

#### Forward Error Correction (FEC): mecanismo simples

- $\Box$  para cada grupo de n porções, crie porção redundante com OR exclusivo de n porções originais
- $\Box$  envie  $n + 1$  porções, aumentando largura de banda pelo fator 1/n.
- n pode reconstruir n porções originais se no máximo uma porção perdida dentre n + 1 porções

**REDES DE COMPUTADORES** E A INTERNET S edição Uma Abordagem Top-Down

- $\Box$  atraso de reprodução: tempo suficiente para receber todos n + 1 pacotes
- $\Box$  dilema:
	- $\circ$  aumente n, menos desperdício de largura de banda
	- $\circ$  aumente n, maior atraso de reprodução
	- $\bigcirc$  aumente n, maior probabilidade de que 2 ou mais porções se percam

#### **REDESDE COMPUTADORES** E A INTERNET S edicão

Uma Abordagem Top-Down

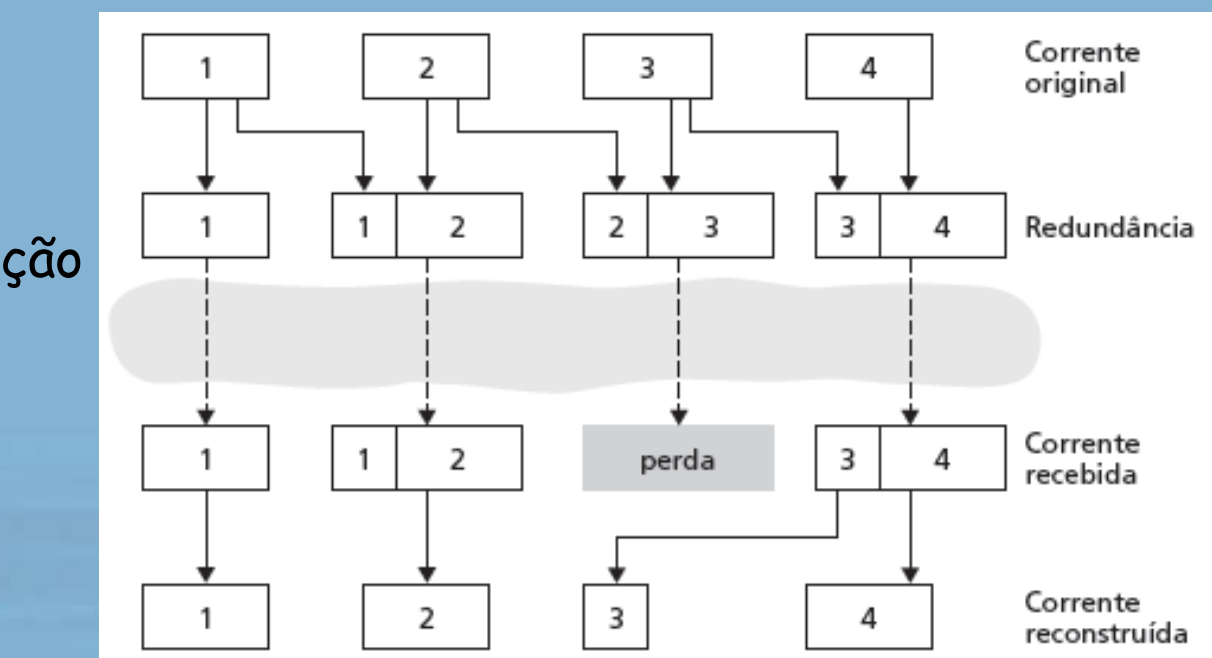

I sempre que há perda não consecutiva, receptor pode ocultar a perda □ também pode anexar (n-1)ª e (n-2)ª porção com baixa taxa de bits

2º mecanismo FEC

n "fluxo contínuo de menor qualidade"  $\Box$  envia fluxo com resolução de áudio inferior como informação redundante  $\square$  p. e., PCM de fluxo nominal a 64 kbps e GSM de fluxo redundante a 13 kbps.

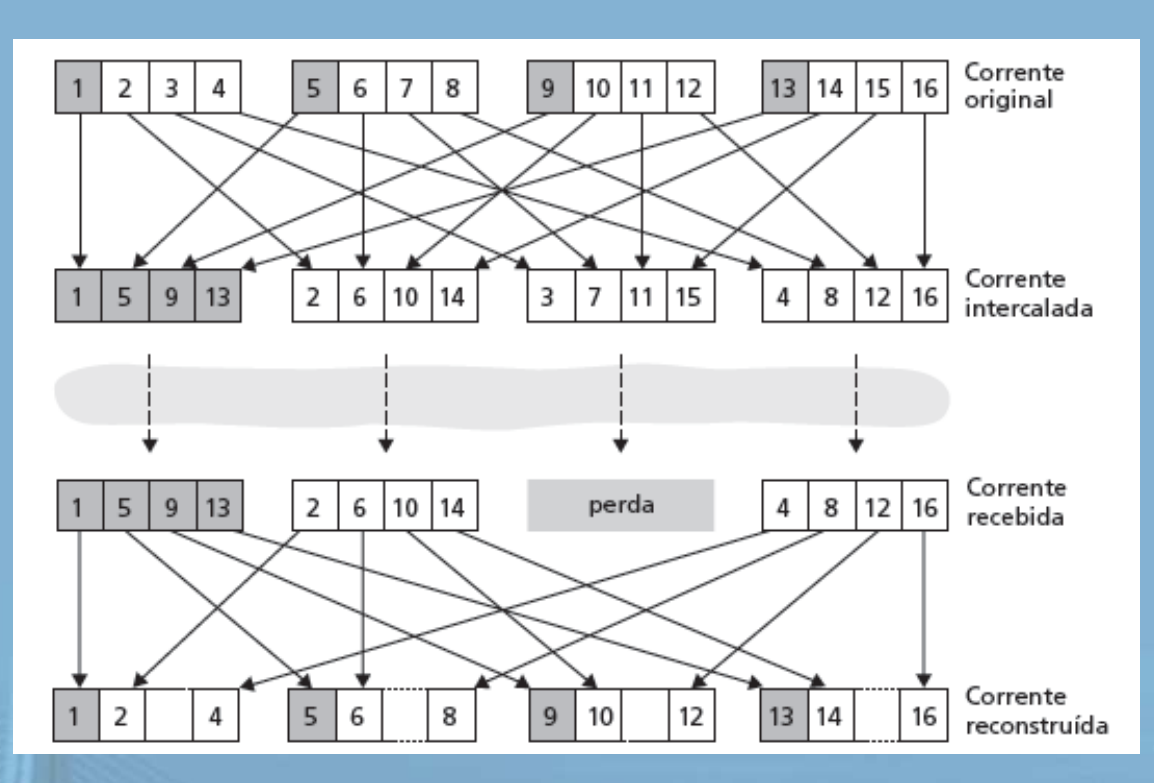

#### **REDESDE COMPUTADORES** E A INTERNET S'edição

Uma Abordagem Top-Down

#### Intercalação

- $\blacksquare$  porções divididas em unidades menores
- п por exemplo, quatro unidades de 5 ms por porção
- $\Box$  pacote contém pequenas unidades de porções diferentes
- $\Box$ se pacote perdido, ainda tem a maioria de cada porção
- Sem overhead de redundância, mas aumenta atraso de reprodução

# Content Distribution Networks (CDNs)

### Replicação de conteúdo

- **1** difícil enviar grandes arquivos (p. e., vídeo) de único servidor de origem em tempo real
- **1 solução: replicar conteúdo em** centenas de servidores pela Internet
	- o conteúdo baixado para servidores CDN antes da hora
	- $\circ$  conteúdo "perto" do usuário evita dados (perda, atraso) do envio por longos caminhos
	- O servidor CDN normalmente na rede da borda/acesso

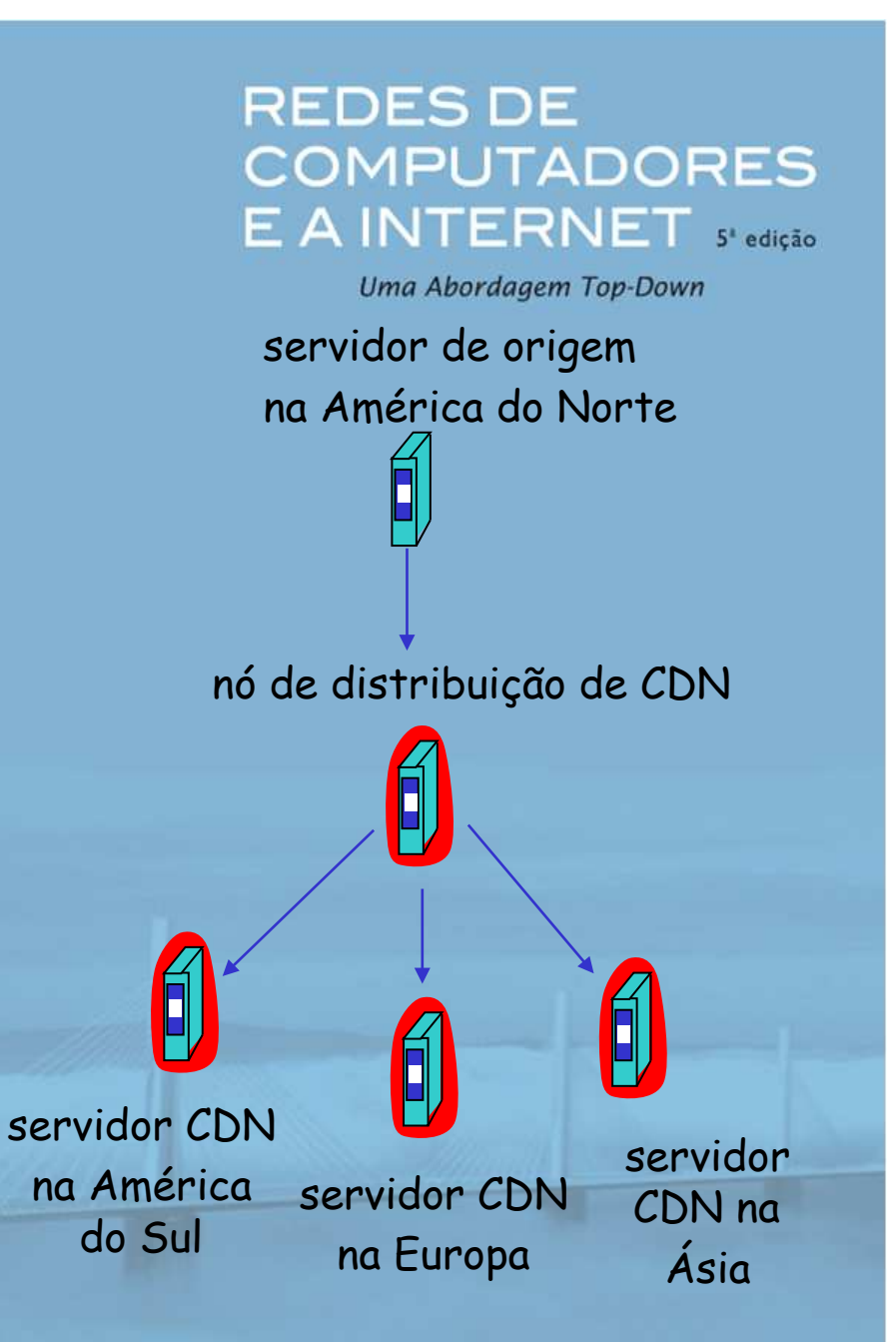

#### Replicação de conteúdo

- □ cliente CDN (p. e., Akamai) é provedor de conteúdo (p. e., CNN)
- O CDN replica conteúdo do cliente nos servidores CDN
- **1 quando provedor atualiza** conteúdo, CDN atualiza servidores

**CONTRACTOR CONSUMING CONTRACTOR** 

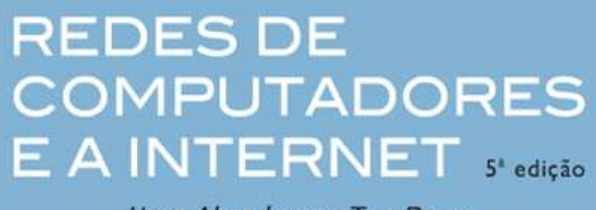

Uma Abordagem Top-Down

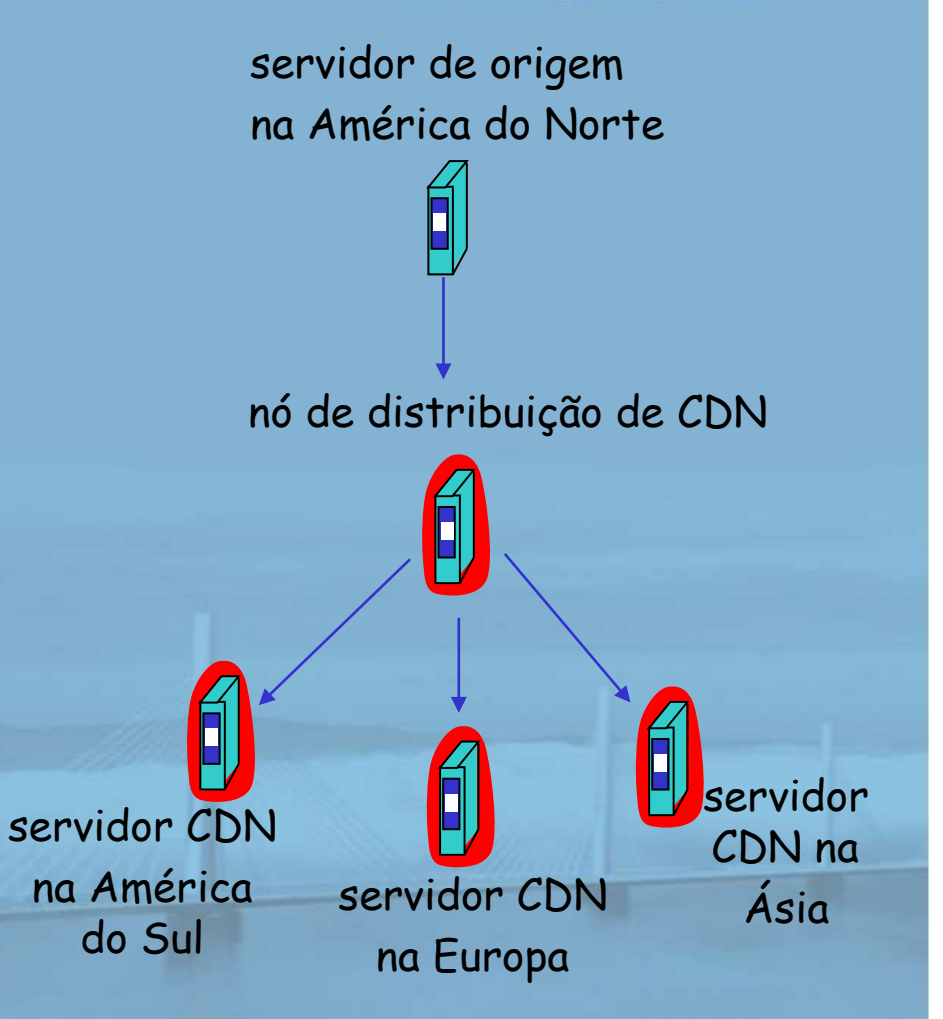

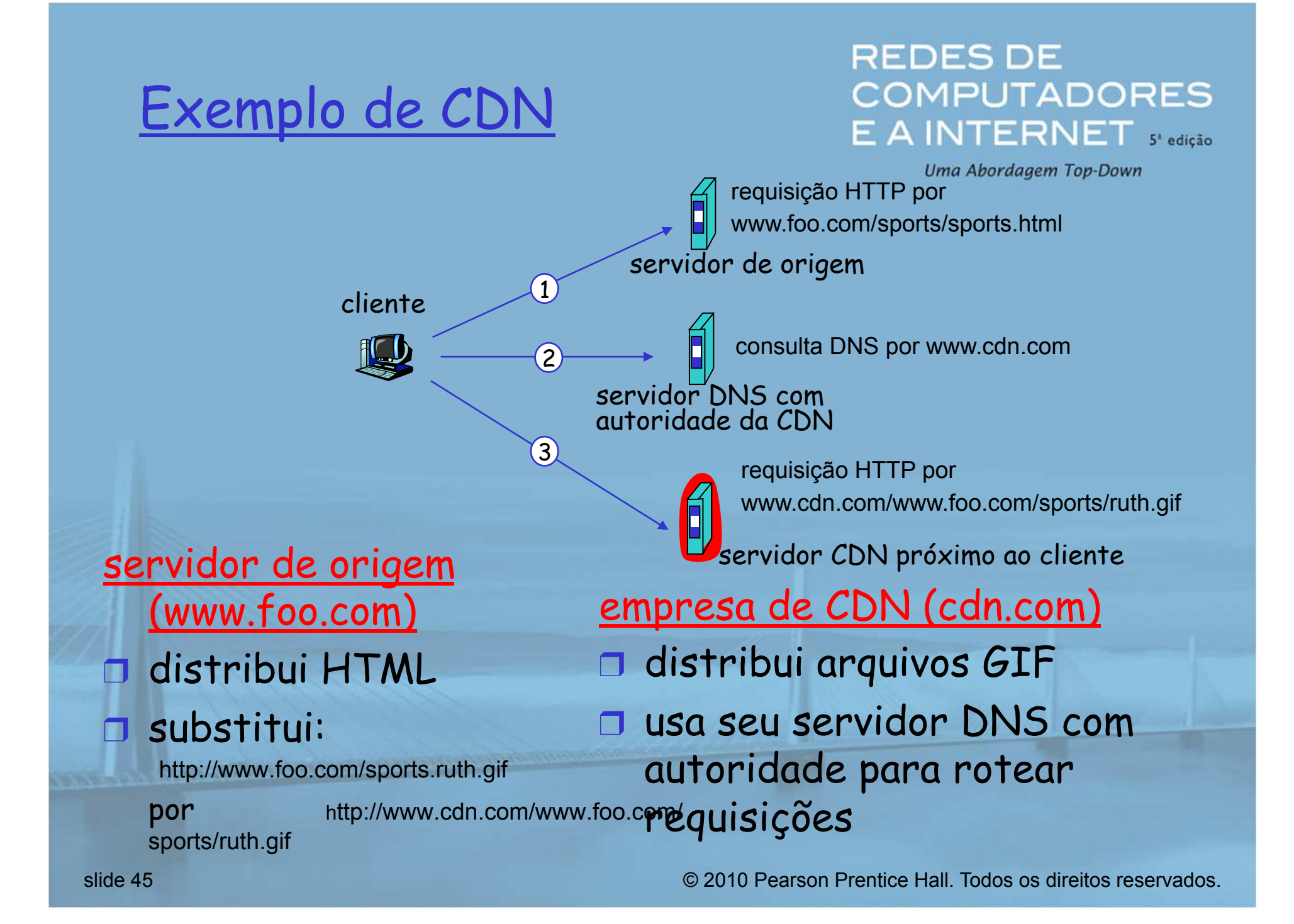

### Mais sobre CDNs

**REDESDE COMPUTADORES** E A INTERNET S'edicão

Uma Abordagem Top-Down

#### requisições de roteamento

**Robert Communication of the Art State** 

- ! CDN cria um "mapa", indicando distâncias de ISPs de folha e nós CDN
- ! quando consulta chega no servidor DNS com autoridade:
	- $\circ$  servidor determina ISP do qual a consulta origina
	- $\circ$  usa "mapa" para determinar melhor servidor CDN
- ! nós CDN criam rede de sobreposição da camada de aplicação

# Resumo: multimídia da Internet: sacola de truques

**REDES DE COMPUTADORES** E A INTERNET sedicão Uma Abordagem Top-Down

- ! use UDP para evitar controle de congestionamento TCP (atrasos) para tráfego sensível ao tempo
- $\Box$  atraso de reprodução adaptativo no cliente: para compensar o atraso
- $\Box$  lado servidor combina largura de banda da corrente com largura de banda do caminho disponível entre cliente e servidor
	- $\circ$  escolha entre taxas de corrente pré-codificadas
	- $\circ$  taxa dinâmica de codificação de servidor
- ! recuperação de erro (em cima do UDP)
	- $\circ$  FEC, intercalação, ocultação de erro
	- $\circ$  retransmissões, se o tempo permitir
- $\Box$  CDN: leva conteúdo mais para perto dos clientes

# Capítulo 7: Esboço

- **17.1 Aplicações de rede** multimídia
- $\Box$  7.2 Áudio e vídeo de fluxo contínuo armazenados
- ! 7.3 Fazendo o melhor possível com o serviço de melhor esforço
- ! 7.4 Protocolos para aplicações interativas em tempo real - RTP, RTCP, **SIP**

**REDESDE COMPUTADORES** E A INTERNET S'edição

Uma Abordagem Top-Down

- **17.5 Fornecendo** classes de serviço múltiplas
- **17.6 Fornecendo** garantias de qualidade de serviços

### Real-Time Protocol (RTP)

**REDESDE COMPUTADORES** E A INTERNET S'edicão

Uma Abordagem Top-Down

**1 RTP especifica** estrutura de pacote para transportar dados de áudio e vídeo  $\blacksquare$  RFC 3550  $\Box$  pacote RTP oferece o identificação de tipo de carga útil o numeração de sequência de pacote  $\circ$  marca de tempo

- ! RTP roda em sistemas finais
- $\Box$  pacotes RTP encapsulados em segmentos UDP
- **1** interoperabilidade: se duas aplicações de telefone da Internet rodam RTP, então elas podem ser capazes de trabalhar juntas

### RTP roda sobre UDP

**REDESDE COMPUTADORES** E A INTERNET S'edicão Uma Abordagem Top-Down

bibliotecas RTP oferecem interface da camada de transporte que estende UDP:

- números de porta, endereços IP
- identificação de tipo de carga útil
- numeração de sequência de pacote
- marca de tempo

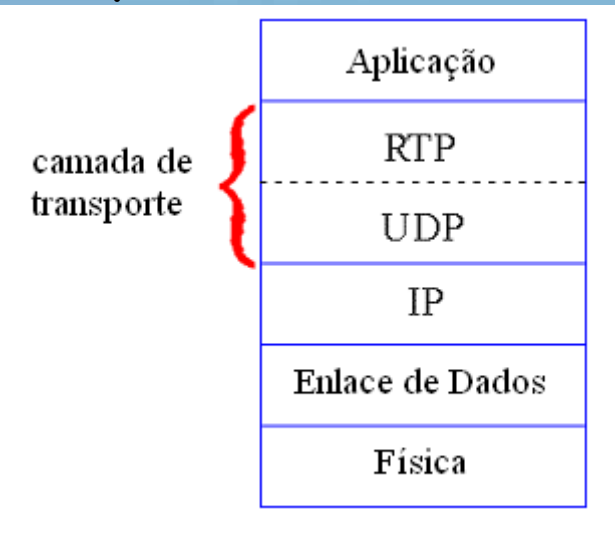

slide 50 © 2010 Pearson Prentice Hall. Todos os direitos reservados.

**CONTRACTORS CONTRACTORS** 

### Exemplo de RTP

**1** considere o envio de voz codificada por PCM a 64 kbps por RTP **o aplicação coleta dados** codificados em porções, p. e., cada 20 ms = 160 bytes em uma porção ! porção de áudio + cabeçalho RTP formam pacote RTP, que é encapsulado no segmento UDP

#### **REDESDE COMPUTADORES** E A INTERNET S'edição

Uma Abordagem Top-Down

- **1 cabeçalho RTP indica** tipo de codificação de áudio em cada pacote
	- o remetente pode alterar codificação durante conferência
- ! cabeçalho RTP também contém números de sequência, marcas de tempo

### RTP e QoS

**Controllegan proprietary and the State** 

**REDESDE COMPUTADORES** E A INTERNET S edicão Uma Abordagem Top-Down

- ! RTP **não** oferece qualquer mecanismo para garantir entrega de dados a tempo ou outras garantias de QoS
- □ encapsulamento RTP só é visto nos sistemas finais (não) por roteadores intermediários
	- o roteadores fornecendo serviço do melhor esforço, não fazendo esforço especial para garantir que os pacotes RTP chegam ao destino em tempo

# Cabeçalho do RTP

**REDESDE COMPUTADORES** E A INTERNET S edicão

Uma Abordagem Top-Down

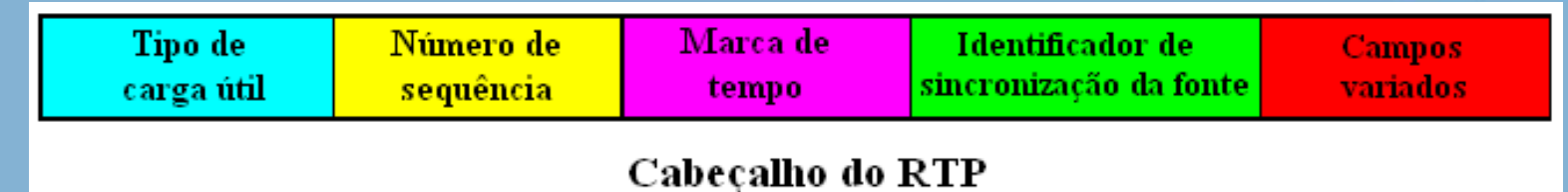

tipo de carga útil (7 bits): indica tipo de codificação sendo usada atualmente. Se o remetente mudar a codificação no meio da conferência, ele informa ao receptor por meio do campo de tipo de carga útil.

•Tipo de carga útil 0: PCM lei <sup>µ</sup>, 64 kbps •Tipo de carga útil 3, GSM, 13 kbps •Tipo de carga útil 7, LPC, 2,4 kbps •Tipo de carga útil 26, Motion JPEG •Tipo de carga útil 31. H.261 •Tipo de carga útil 33, vídeo MPEG2

número de sequência (16 bits): incrementa para cada pacote RTP enviado e pode ser usado para detectar perda de pacote e restaurar sequência de pacote.

slide 53 © 2010 Pearson Prentice Hall. Todos os direitos reservados.

**REDESDE COMPUTADORES** E A INTERNET stedicão

Uma Abordagem Top-Down

- □ <u>campo de marca de tempo (32 bytes)</u>: instante de amostragem do primeiro byte neste pacote de dados RTP
	- o para áudio, o clock da marca de tempo incrementa para cada período de amostragem (p. e., a cada 125 µs para clock de amostragem de 8 KHz)
	- $\circ$  se a aplicação gera porções de 160 amostras codificadas, então marca de tempo aumenta em 160 para cada pacote RTP quando a origem está ativa. Clock da marca de tempo continua a aumentar em taxa constante quando a origem está inativa.

**a campo SSRC (32 bits):** identifica origem da corrente de RTP t. Cada corrente na sessão RTP deverá ter SSRC distinto.

# Tarefa de programação de RTSP/RTP

**CARGON CONTRACTOR** 

**REDESDE COMPUTADORES** E A INTERNET s'edição

Uma Abordagem Top-Down

**1** crie um servidor que encapsule quadros de vídeo armazenados em pacotes RTP o apanhe quadro de vídeo, inclua cabeçalhos RTP, crie segmentos UDP, envie segmentos para socket UDP  $\circ$  inclua números de sequência e marcas de tempo  $\circ$  cliente RTP fornecido para você ! escreva também lado cliente do RTSP  $\circ$  emita comandos de reprodução/pausa  $\circ$  servidor RTSP fornecido para você

# Real-Time Control Protocol (RTCP)

- ! funciona em conjunto com RTP.
- o cada participante na sessão RTP transmite periodicamente pacotes de controle RTCP a todos os outros participantes ! cada pacote RTCP contém relatórios de remetente
	- e/ou receptor
		- o estatísticas de relatório úteis à aplicação: # pacotes enviados, # pacotes perdidos, jitter<br>entre chegadas etc.

**REDES DE COMPUTADORES** E A INTERNET S'edicão

Uma Abordagem Top-Down

- ! informações de retorno podem ser usadas para controlar desempenho
	- O remetente pode modificar suas transmissões com base nessas informações

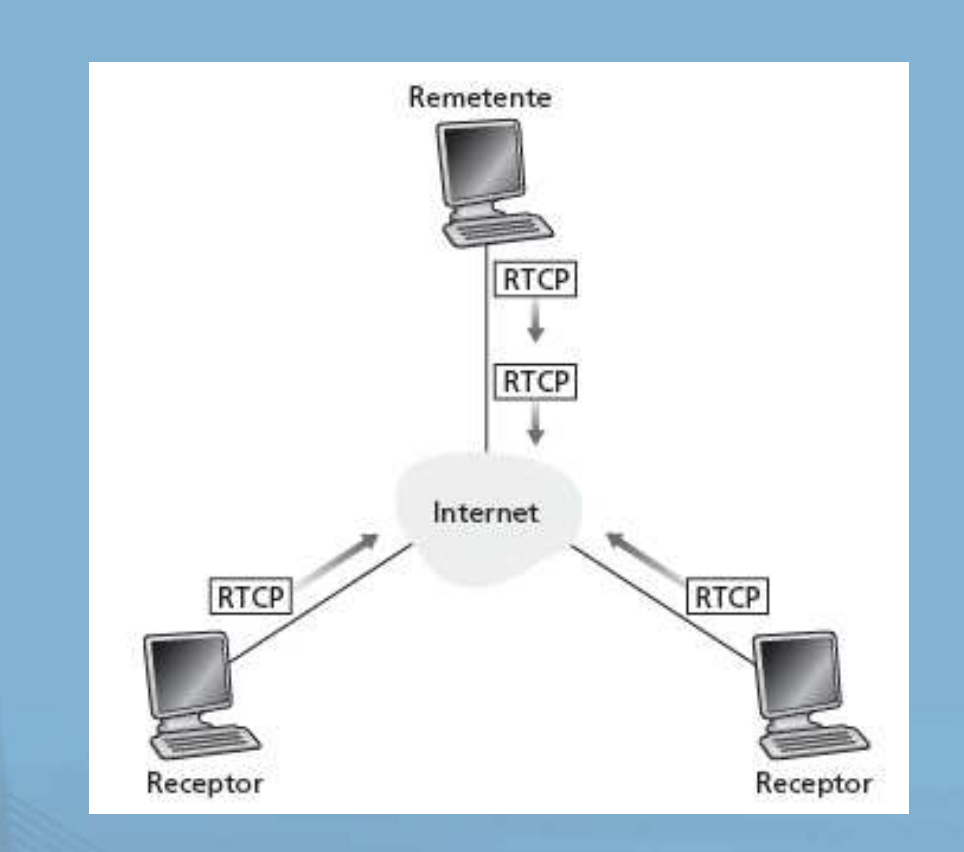

**REDESDE COMPUTADORES** E A INTERNET 5 edição

Uma Abordagem Top-Down

! cada sessão RTP: normalmente, um único endereço multicast; todos os pacotes RTP/RTCP pertencentes à sessão utilizam endereço multicast.

□ pacotes RTP, RTCP distinguidos um do outro por números de porta distintos.

! para limitar o tráfego, cada participante reduz o tráfego RTCP à medida que o número de participantes da conferência aumenta

### Pacotes RTCP

#### Pacotes de relatório do receptor:

fração de pacotes perdidos, último número<br>de sequência, jitter<br>médio entre chegadas

#### Pacotes de relatório do remetente:

SSRC da corrente RTP, hora atual, número de pacotes enviados, número de bytes enviados

**REDESDE COMPUTADORES** E A INTERNET 5 edição

Uma Abordagem Top-Down

Pacotes de descrição da fonte:

- ! endereço de e-mail do remetente, nome do remetente, SSRC da corrente RTP associada
- O oferecem mapeamento entre o SSRC e o nome do usuário/hospedeiro

### Sincronização de correntes

**REDES DE COMPUTADORES** E A INTERNET S edição

Uma Abordagem Top-Down

- **Example Sincronizar** diferentes correntes de mídia dentro de uma sessão **RTP**
- **1** considere aplicação de videoconferência para a qual cada remetente gera uma corrente RTP para vídeo, uma para áudio.
- $\Box$  marcas de tempo em pacotes RTP ligadas aos clocks de amostragem de vídeo e áudio
	- o não ligada à hora de um relógio comum
- $\Box$  cada pacote de relatório do remetente RTCP contém (para pacote gerado mais recentemente na corrente RTP associada):
	- o marca de tempo do pacote **RTP**
	- o horário em que o pacote foi criado
- $\Box$  receptores usam a associação para sincronizar a reprodução do áudio, vídeo

# Escalabilidade da largura de banda do RTCP

**REDESDE COMPUTADORES** E A INTERNET s edição

Uma Abordagem Top-Down

**Example 12 RTCP tenta limitar seu** tráfego a 5% da largura de banda da sessão.

#### Exemplo

- O Considere um remetente, enviando vídeo a 2 Mbps. Então, RTCP tenta limitar seu tráfego a 100 Kbps.
- **Example 75% de taxa**<br>Decesión de taxa aos receptores; 25% restantes ao remetente

- □ 75 kbps é igualmente compartilhado entre receptores:
	- " com R receptores, cada receptor consegue enviar tráfego RTCP a 75/R kbps.
- $\Box$  remetente consegue enviar tráfego RTCP a 25 kbps.
- **1** participante determina período de transmissão de pacote RTCP calculando tamanho médio do pacote RTCP (pela sessão inteira) e dividindo pela taxa alocada

SIP: Session Initiation Protocol [RFC 3261]

**REDESDE COMPUTADORES** E A INTERNET S'edição

Uma Abordagem Top-Down

Visão a longo prazo do SIP:

! todas as ligações telefônicas e de videoconferência ocorrem pela Internet ! pessoas são identificadas por nomes ou endereços de e-mail, em vez de números de telefone I você pode alcançar um receptor, não importa onde ele esteja ou o endereço IP que ele esteja usando atualmente

### Serviços do SIP

- **1 Estabelecendo uma**<br>Chamada e STP efeu chamada, o SIP oferece mecanismos ..
	- O para o remetente permitir que o receptor saiba que ele deseja estabelecer uma chamada
	- $\circ$  assim, quem chama e quem é chamado podem combinar sobre tipo de<br>mídia e codificação o encerrar chamada

**REDESDE COMPUTADORES** E A INTERNET S edição

Uma Abordagem Top-Down

#### O determine endereço IP atual de quem é chamado:

- o relacione identificador mnemônico ao endereço IP atual
- gerenciamento de chamada:

 $\Box$ 

- o inclua novas correntes de mídia durante chamada
- o mude codificação durante chamada
- $\circ$  convide outros
- o transfira e retenha chamada

### Estabelecendo chamada para endereço IP conhecido

**REDES DE COMPUTADORES** E A INTERNET S edição

Uma Abordagem Top-Down

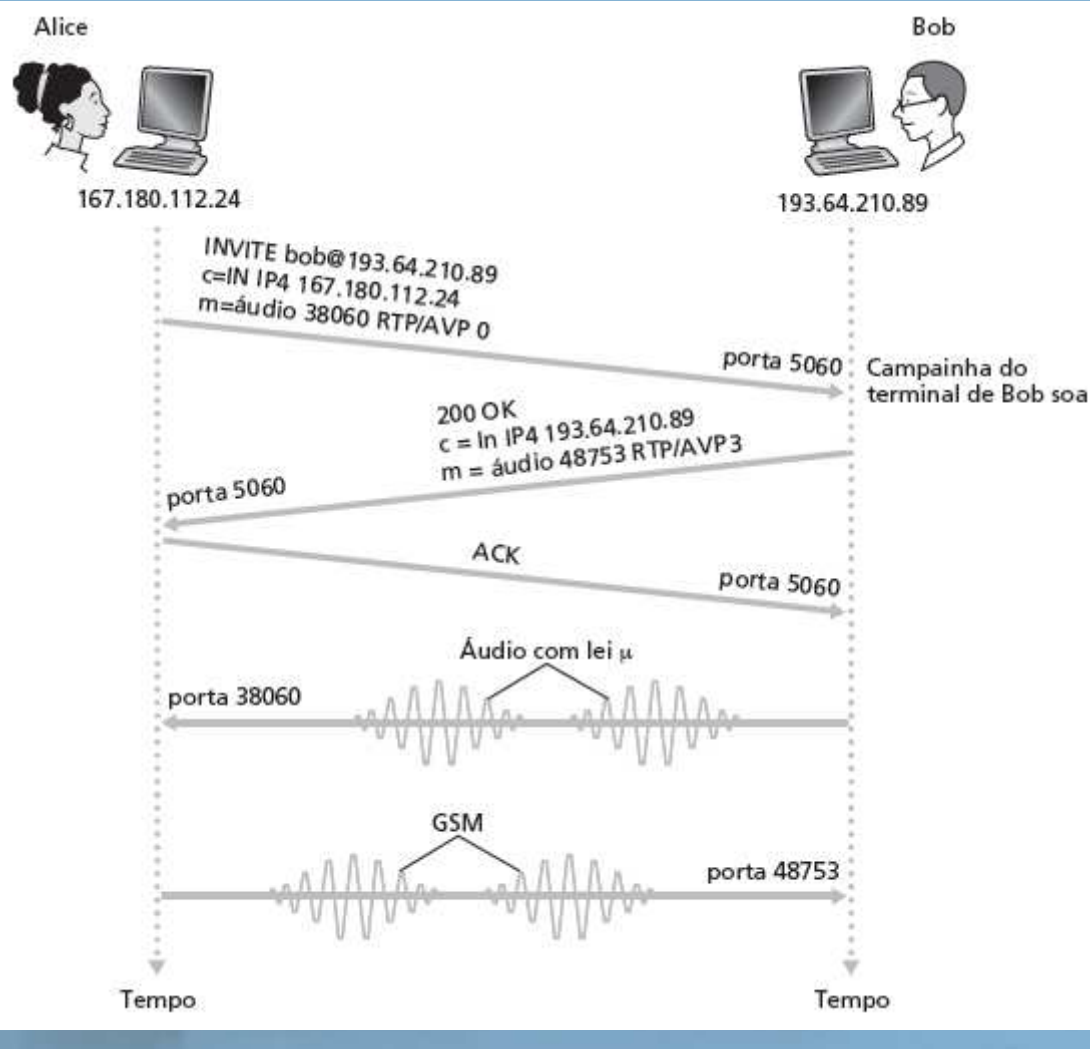

OMensagem de convite SIP de Alice indica seu número de porta, endereço IP, codificação que ela prefere receber (PCM lei µ)

□Mensagem 200 OK de Bob indica seu número de porta, endereço IP, codificação preferida (GSM)

**EMensagens SIP podem ser** enviadas por TCP ou UDP; aqui, enviada por RTP/UDP.

!número de porta default do SIP é 5060.

### Estabelecendo uma chamada (mais)

! negociação codec:  $\circ$  suponha que Bob não tenha codificador PCM lei µ O Bob responderá com 606 Not Acceptable Reply, listando seus codificadores. Alice pode então enviar nova mensagem INVITE, anunciando codificador diferente **REDES DE COMPUTADORES** E A INTERNET S'edicão Uma Abordagem Top-Down

# $\Box$  rejeitando uma chamada

- o Bob pode rejeitar com respostas "busy," "gone," "payment required," "forbidden"
- **1 mídia pode ser enviada** por RTP ou algum outro protocolo

# Exemplo de mensagem SIP

INVITE sip:bob@domain.com SIP/2.0 Via: SIP/2.0/UDP 167.180.112.24 From: sip:alice@hereway.com To: sip:bob@domain.com Call-ID: a2e3a@pigeon.hereway.com Content-Type: application/sdp Content-Length: 885

 $c = TN$  TP4 167.180.112.24  $m =$  audio 38060 RTP/AVP 0

Notas:

- $\blacksquare$ Sintaxe de mensagem HTTP
- $\Box$ sdp = protocolo de descrição de sessão
- $\Box$  Call-ID exclusivo para cada chamada

**REDES DE COMPUTADORES** E A INTERNET s'edicão

Uma Abordagem Top-Down

□ Aqui, não sabemos o endereço IP de BOB. Servidores SIP intermediários são necessários.

**a Alice envia e recebe** mensagens SIP usando porta default do SIP, 5060

**a** Alice especifica na Via: cabeçalho que cliente SIP envia, recebe mensagens SIP por UDP

slide 65 © 2010 Pearson Prentice Hall. Todos os direitos reservados.

# Tradução de nome e localização de usuário

**REDES DE COMPUTADORES** E A INTERNET sedicão

#### Uma Abordagem Top-Down

- $\Box$  quem chama receptor só tem nome ou endereço de e-mail de quem ele quer chamar **1** precisa obter endereço IP do hospedeiro atual de quem é chamado: $\circ$  usuário se movimenta  $\circ$  protocolo DHCP
	- O usuário tem dispositivos IP diferentes (PC, PDA, dispositivo de carro)

 $\Box$  resultado pode ser baseado em:

- $\circ$  hora do dia (trabalho, casa)
- " quem chama (não quer que o chefe ligue para sua casa)
- O estado de quem é chamado (chamadas enviadas ao correio de voz quando já estiver falando com alguém)

#### Serviço fornecido por servidores SIP:

 $\Box$  entidade registradora SIP  $\Box$  servidor proxy SIP

slide 66 © 2010 Pearson Prentice Hall. Todos os direitos reservados.

### Entidade registra a SIP

**REDESDE COMPUTADORES** E A INTERNET stedicão Uma Abordagem Top-Down

! quando Bob inicia cliente SIP, cliente envia mensagemREGISTER do SIP ao servidor de registro de Bob (semelhante à função necessária no Instant Messaging)

#### Mensagem REGISTER:

REGISTER sip:domain.com SIP/2.0 Via: SIP/2.0/UDP 193.64.210.89 From: sip:bob@domain.com To: sip:bob@domain.com

Expires: 3600

slide 67 © 2010 Pearson Prentice Hall. Todos os direitos reservados.

### Proxy SIP

**REDESDE COMPUTADORES** E A INTERNET S'edição

Uma Abordagem Top-Down

 $\Box$  Alice envia mensagem de convite ao seu servidor proxy

 $\circ$  contém endereço sip:bob@domain.com

- ! proxy responsável por rotear mensagens SIP a quem é chamado
	- $\circ$  possivelmente através de vários proxies
- ! quem é chamado envia resposta de volta pelo mesmo conjunto de proxies
- ! proxy retorna mensagem de resposta SIP a Alice
	- $\circ$  contém endereço IP de Bob
- $\Box$  proxy semelhante ao servidor DNS local

### Exemplo

Remetente jim@umass.edu faz chamada a keith@upenn.edu

(1) Jim envia mensagem INVITE para proxy SIP umass SIP. (2) Proxy repassa pedido ao servidor registrador upenn. (3) servidor upenn retorna resposta de redirecionamento, indicando que deve tentar keith@eurecom.fr (4) proxy umass envia INVITE à registradora eurecom.

(5) registradora eurecom repassa INVITE a 197.87.54.21, que está

#### **REDESDE COMPUTADORES** E A INTERNET S edicão

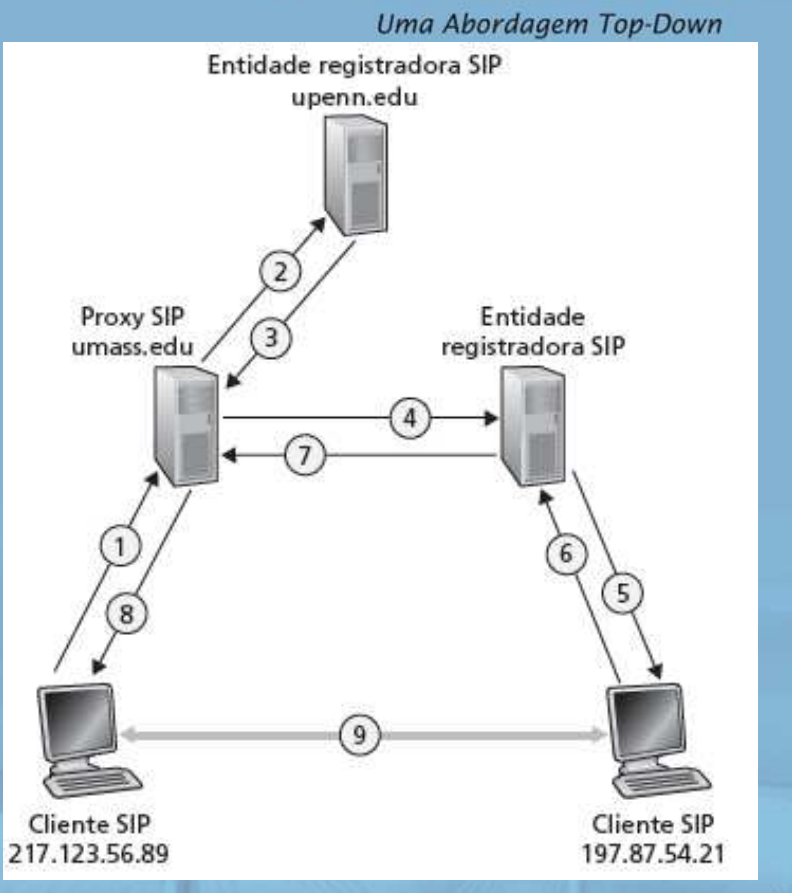

 rodando cliente SIP de keith. (6-8) Resposta SIP enviada de volta (9) mídia enviada diretamente entre os clientes. **Nota:** também há uma mensagem ack do SIP, que não aparece na figura.

### Comparação com H.323

- ! H.323 é outro protocolo de sinalização para tempo real, interativo
- □ H.323 é um pacote completo, verticalmente integrado, de protocolos para conferência em multimídia: sinalização, registro, controle de admissão, transporte,<br>codecs
- SIP é um componente isolado. Funciona com RTP, mas não o exige. Pode ser combinado com outros protocolos e serviços

**REDESDE COMPUTADORES** E A INTERNET S edicão

Uma Abordagem Top-Down

- ! H.323 vem do ITU (telefonia).
- ! SIP vem do IETF: Apanha muitos de seus conceitos do HTTP
	- SIP tem forma de Web, enquanto H.323 tem forma de telefonia
- SIP usa o princípio KISS: Keep It Simple, Stupid  $\Box$  (mantenha a simplicidade, seu ignorante!)

# Capítulo 7: Esboço

- **17.1 Aplicações de rede** multimídia
- $\Box$  7.2 Áudio e vídeo de fluxo contínuo armazenados
- ! 7.3 Fazendo o melhor possível com o serviço de melhor esforço
- **17.4 Protocolos para** aplicações interativas em tempo real - RTP, RTCP, **SIP**

**REDES DE COMPUTADORES** E A INTERNET S'edição Uma Abordagem Top-Down

- ! 7.5 Fornecendo classes de serviço múltiplas
- ! 7.6 Fornecendo garantias de qualidade de serviços

# Fornecendo múltiplas classes de serviço

**REDES DE COMPUTADORES** E A INTERNET S'edição Uma Abordagem Top-Down

 $\Box$  até aqui: fazer o melhor com serviço de melhor esforço  $\circ$  todo o modelo de serviço em um tamanho  $\Box$  alternativa: múltiplas classes de serviço  $\circ$  particionar tráfego em classes o rede trata diferentes classes de tráfego de formas diferentes (analogia: serviço VIP X serviço normal)! granularidade: serviço diferencial 0111 X entre múltiplas X classes, não entre conexões individuais ! história: bits de ToS
### Múltiplas classes de serviço: cenário

#### **REDES DE COMPUTADORES** E A INTERNET S edição

Uma Abordagem Top-Down

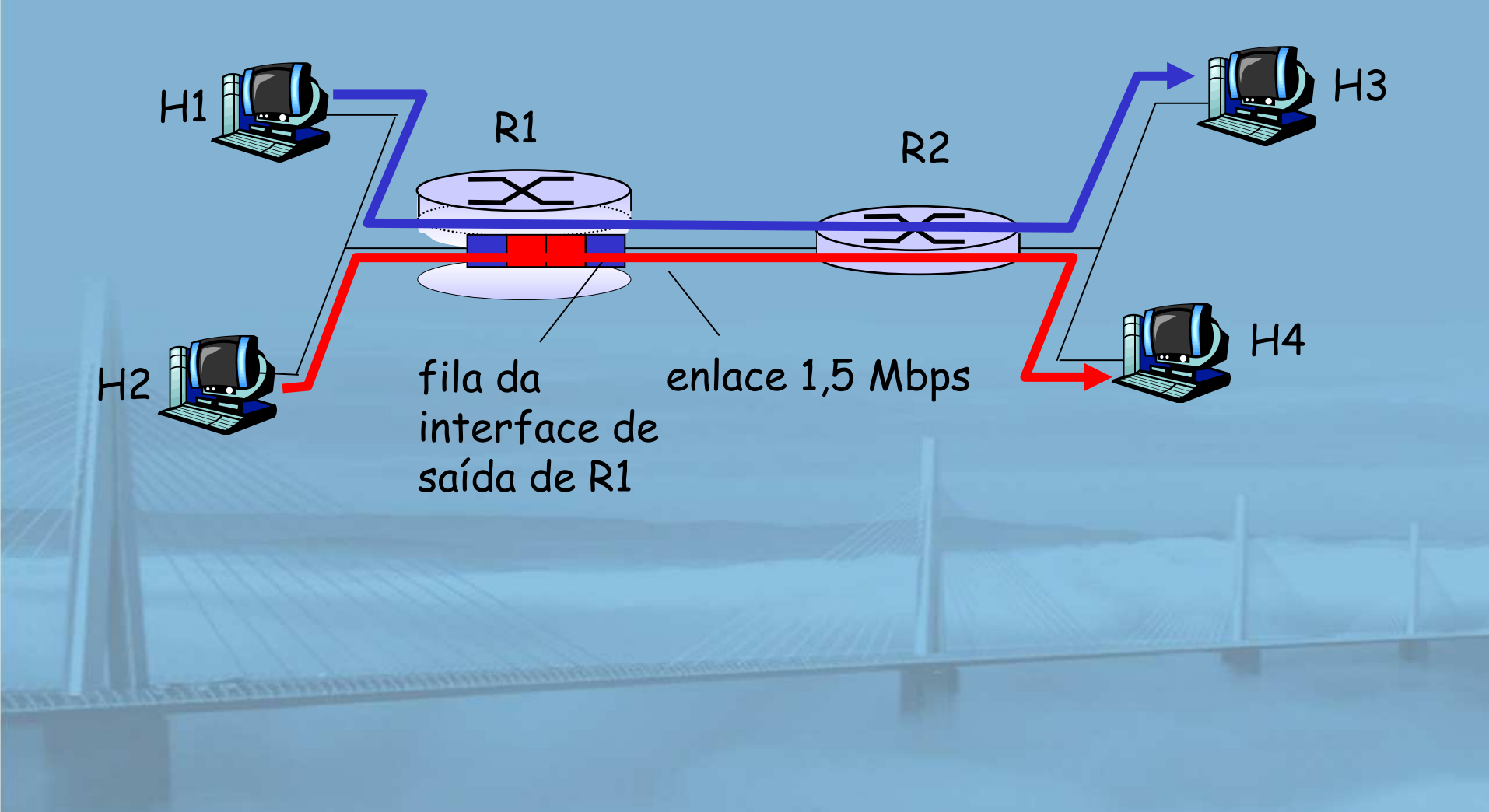

### Cenário 1: FTP e áudio misturados

**REDES DE COMPUTADORES** E A INTERNET stedicão Uma Abordagem Top-Down

- $\Box$  **Exemplo: telefone IP a 1Mbps, FTP compartilha** enlace de 1,5 Mbps.
	- $\circ$  rajadas de FTP podem congestionar roteador e causar perda de áudio

 $R1$  R2

 $\circ$  deseja dar prioridade ao áudio no lugar do FTP

Princípio 1

Marcação de pacote necessária para roteador distinguir entre diferentes classes; e nova políticade roteamento para tratar pacotes de acordo.

# Princípios de garantias de QOS (mais)

**REDES DE COMPUTADORES** E A INTERNET s edicão Uma Abordagem Top-Down

- $\Box$  e se as aplicações se comportarem mal (áudio envia mais do que a taxa declarada)
	- $\circ$  regulação: força de aderência dá origem às alocações de larg. banda

 $R<sup>2</sup>$   $R<sup>2</sup>$ 

 $\blacksquare$ marcação e regulação na borda da rede:

 $\circ$  semelhante a ATM UNI (User Network Interface)

Princípio 2 Enlace 1,5 Mbps marcação e regulação de pacote

forneça proteção (isolamento) de uma classe para outras

Telefone

1 Mbps

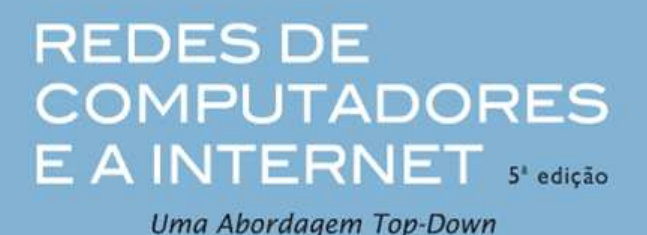

**Alocar largura de banda** *fixa* **(não compartilhável)** ao fluxo: uso ineficaz da largura de banda se os fluxos não usarem sua alocação

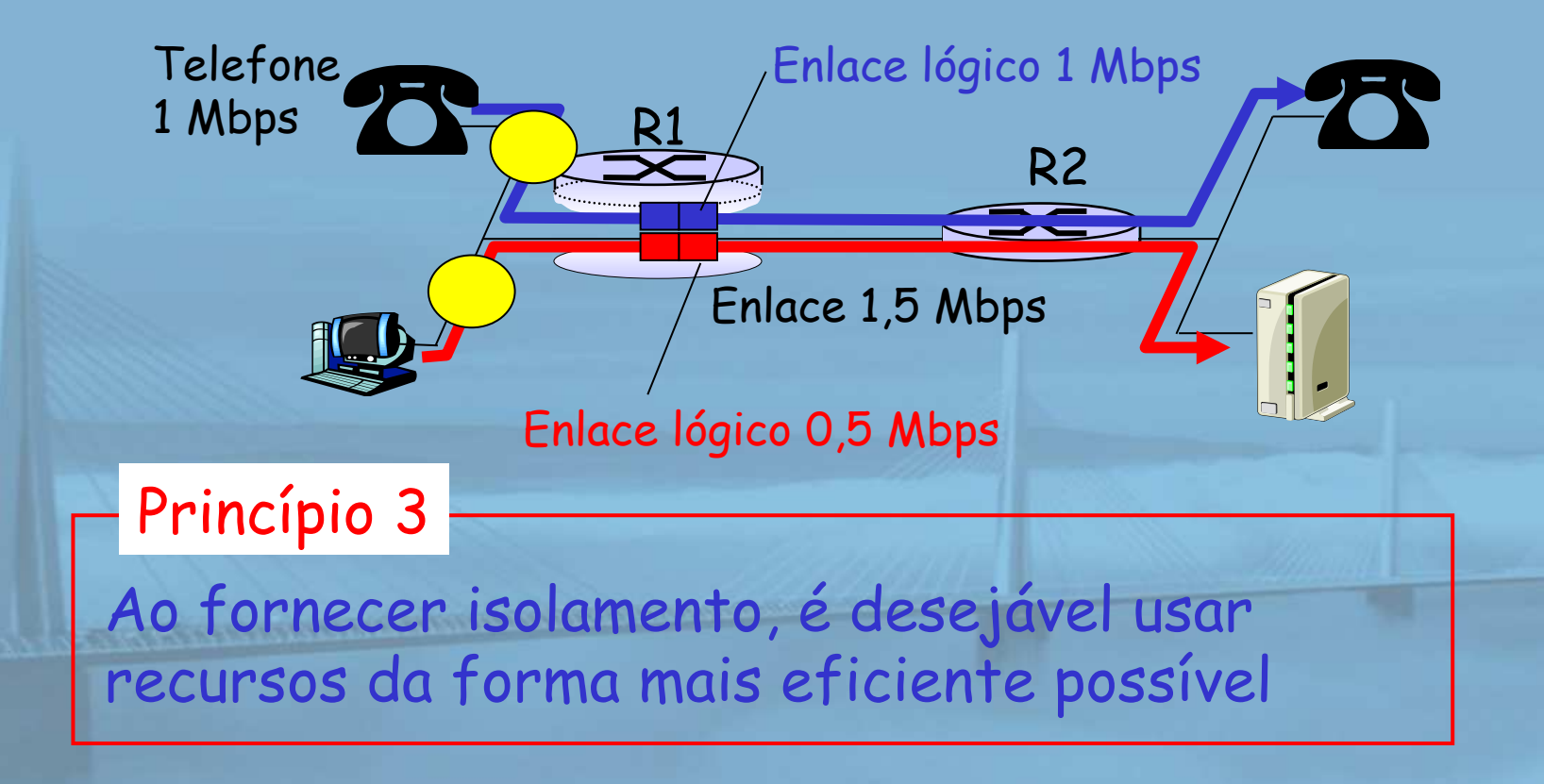

slide 76 © 2010 Pearson Prentice Hall. Todos os direitos reservados.

### Mecanismos de escalonamento e regulação

**REDES DE COMPUTADORES** E A INTERNET sedicão Uma Abordagem Top-Down

- $\Box$ escalonamento: escolher próximo pacote a enviar no enlace
- $\Box$  escalonamento FIFO (First In First Out) : enviar na ordem de chegada à fila
	- $\circ$  exemplo do mundo real?
	- $\circ$  política de descarte: se pacotes chegam à fila cheia, descartar quem?
		- descarte do fim: descartar pacote que chega
		- prioridade: descartar/remover com base na prioridade
		- aleatório: descartar/remover aleatoriamente

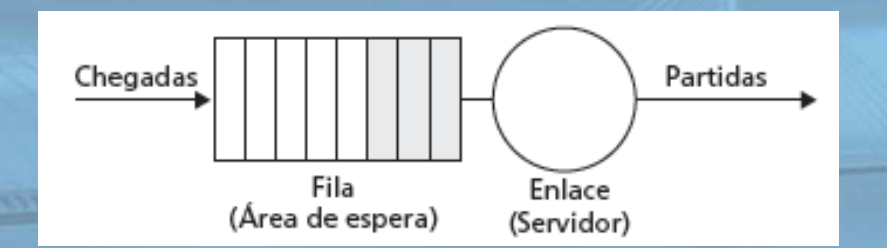

# Políticas de escalonamento:

### mais

#### Escalonamento prioritário:

 transmite pacote da fila com prioridade mais alta

- $\Box$  múltiplas classes, com diferentes prioridades
	- $\circ$  classe pode depender da marcação ou outras informações de cabeçalho, p. e., origem/ destino IP, números de porta etc.

 $\circ$  exemplo do mundo real?

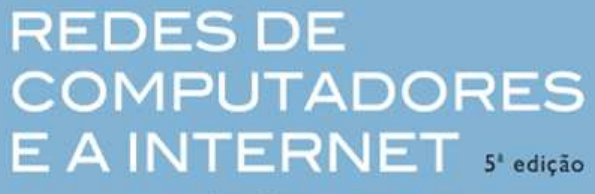

Uma Abordagem Top-Down

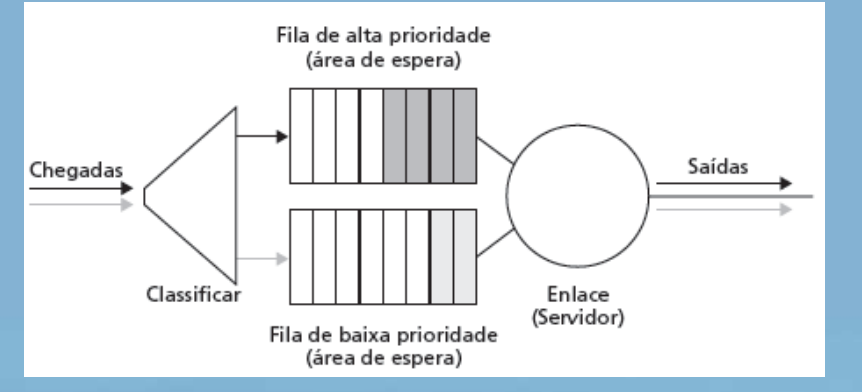

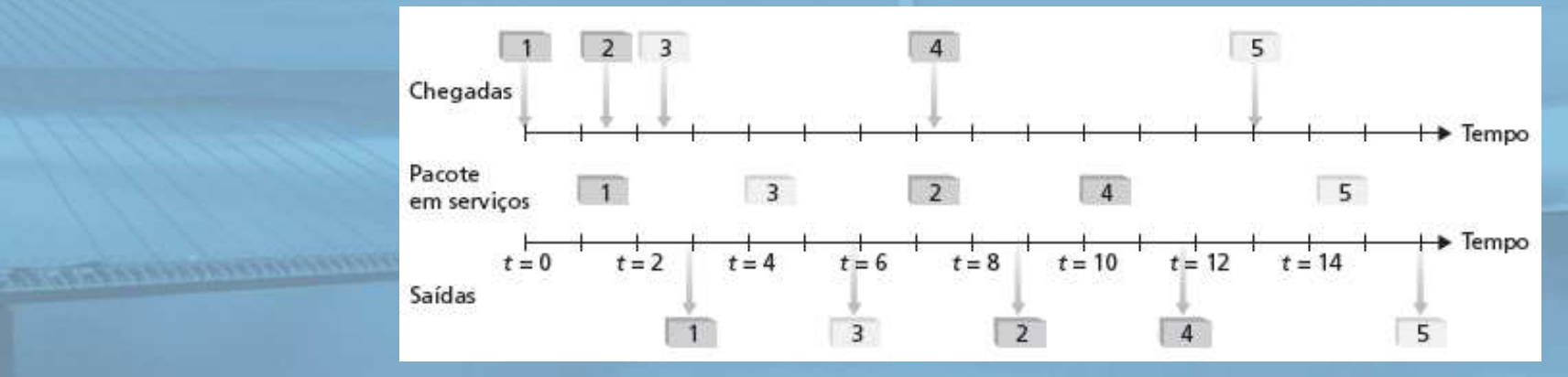

slide 78 © 2010 Pearson Prentice Hall. Todos os direitos reservados.

# Políticas de escalonamento: ainda mais

### **REDESDE COMPUTADORES** E A INTERNET S'edicão

Uma Abordagem Top-Down

#### varredura cíclica:

- $\Box$ múltiplas classes
- $\Box$  varre ciclicamente as filas de classes, atendendo a uma de cada classe (se disponível)
- $\Box$ exemplo do mundo real?

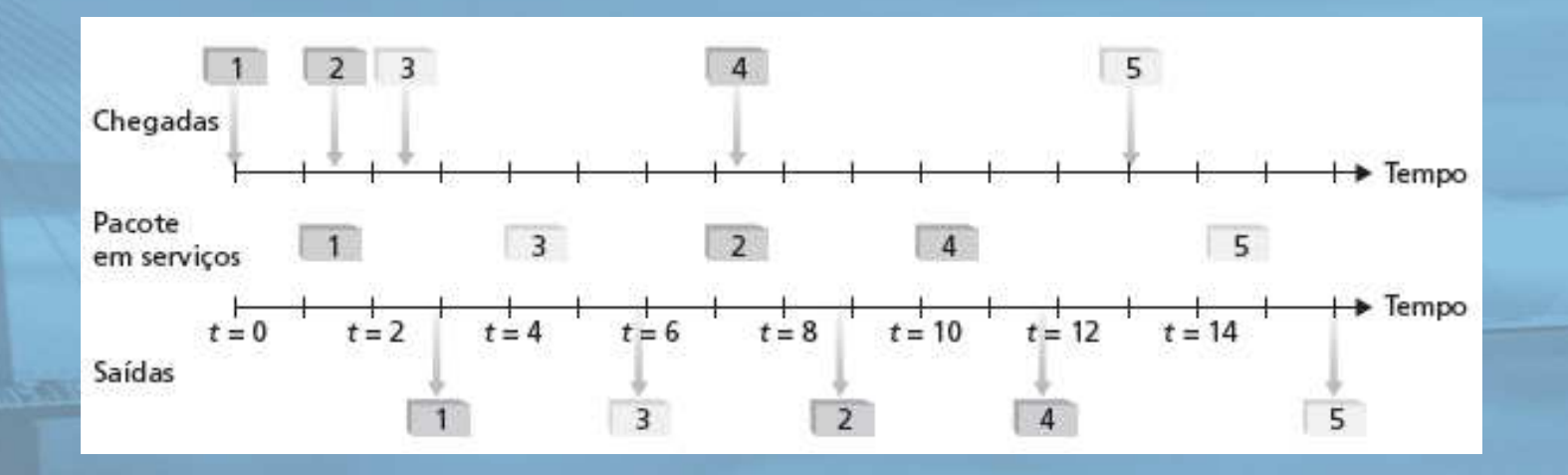

slide 79 © 2010 Pearson Prentice Hall. Todos os direitos reservados.

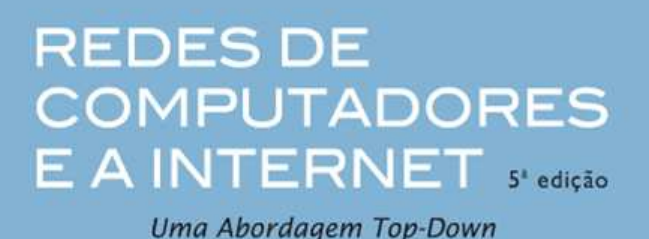

### Enfileiramento justo ponderado:

- $\Box$ varredura cíclica generalizada
- $\Box$  cada classe recebe quantidade ponderada de serviço em cada ciclo
- $\Box$ exemplo do mundo real?

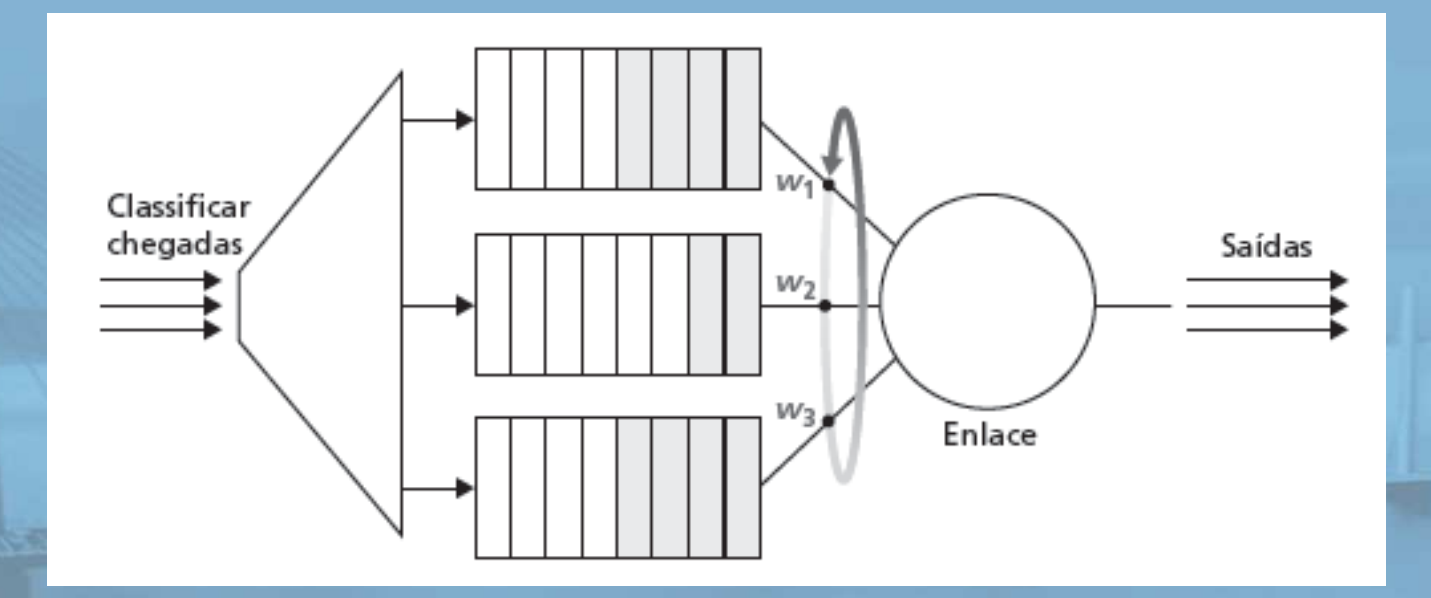

### Mecanismos de regulação

**REDES DE COMPUTADORES** E A INTERNET sedicão Uma Abordagem Top-Down

Objetivo: limita tráfego para não exceder parâmetros declarados

Três critérios usados comumente:

! taxa média (longo prazo): quantos pacotes podem ser enviados por unidade de tempo (no final das contas) O pergunta crucial: qual é o tamanho do intervalo: 100 pacotes por segundo ou 6000 pacotes por minuto têm mesma média! □ *taxa de pico:* p. e., 6000 pacotes por min. (ppm) média; 1500 ppm taxa de pico

! tamanho da rajada (máximo): número máximo de pacotes enviados consecutivamente (sem inatividade interveniente)

#### **REDESDE COMPUTADORES** E A INTERNET S edicão

### Balde de permissões: limita entrada a Tamanho da Rajada e Taxa Média especificados.

Uma Abordagem Top-Down

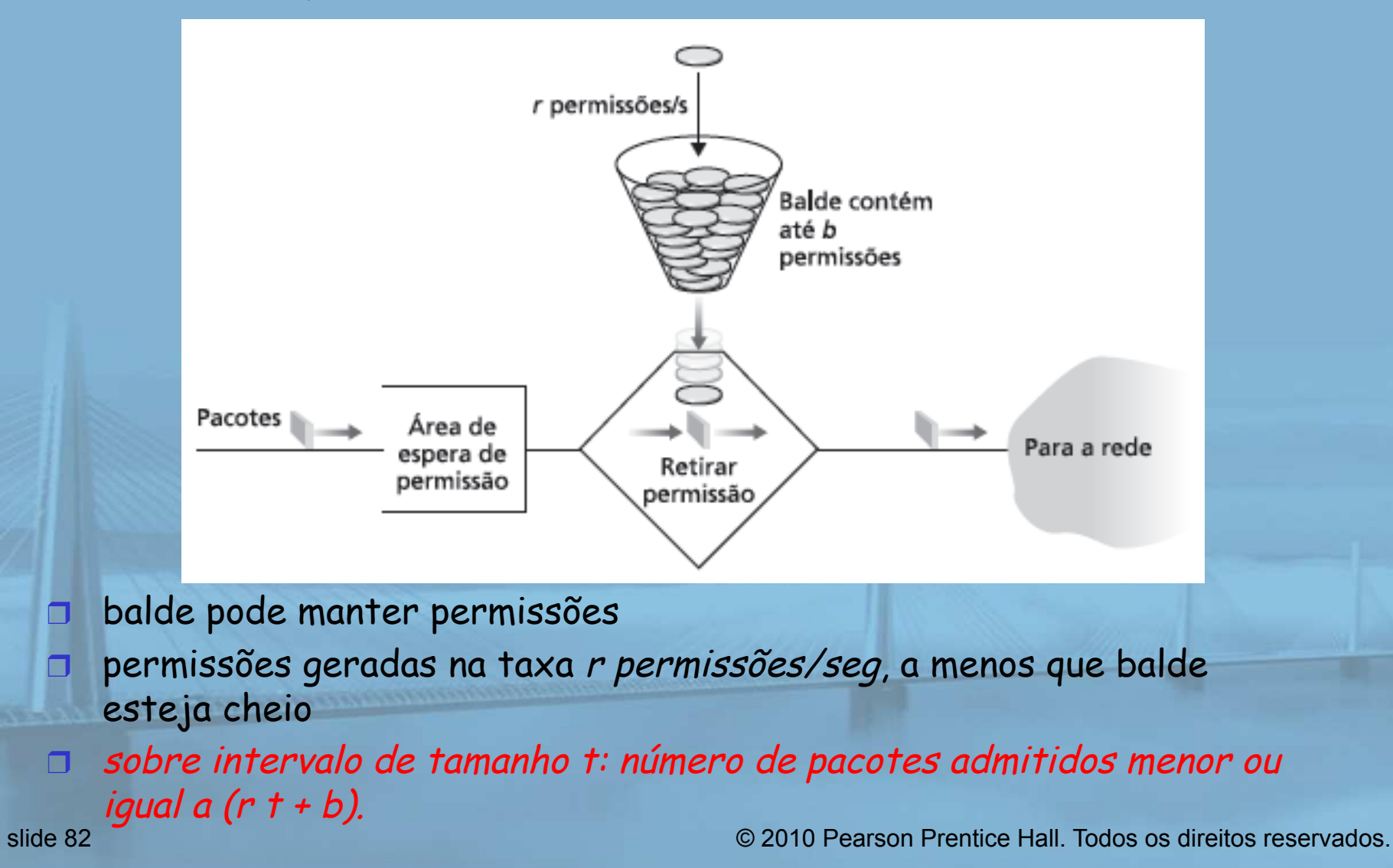

#### **REDES DE COMPUTADORES** E A INTERNET S'edição

Uma Abordagem Top-Down

 $\Box$  balde de permissões e WFQ se combinam para fornecer limite superior garantido no atraso, ou seja, garantia de QoS!

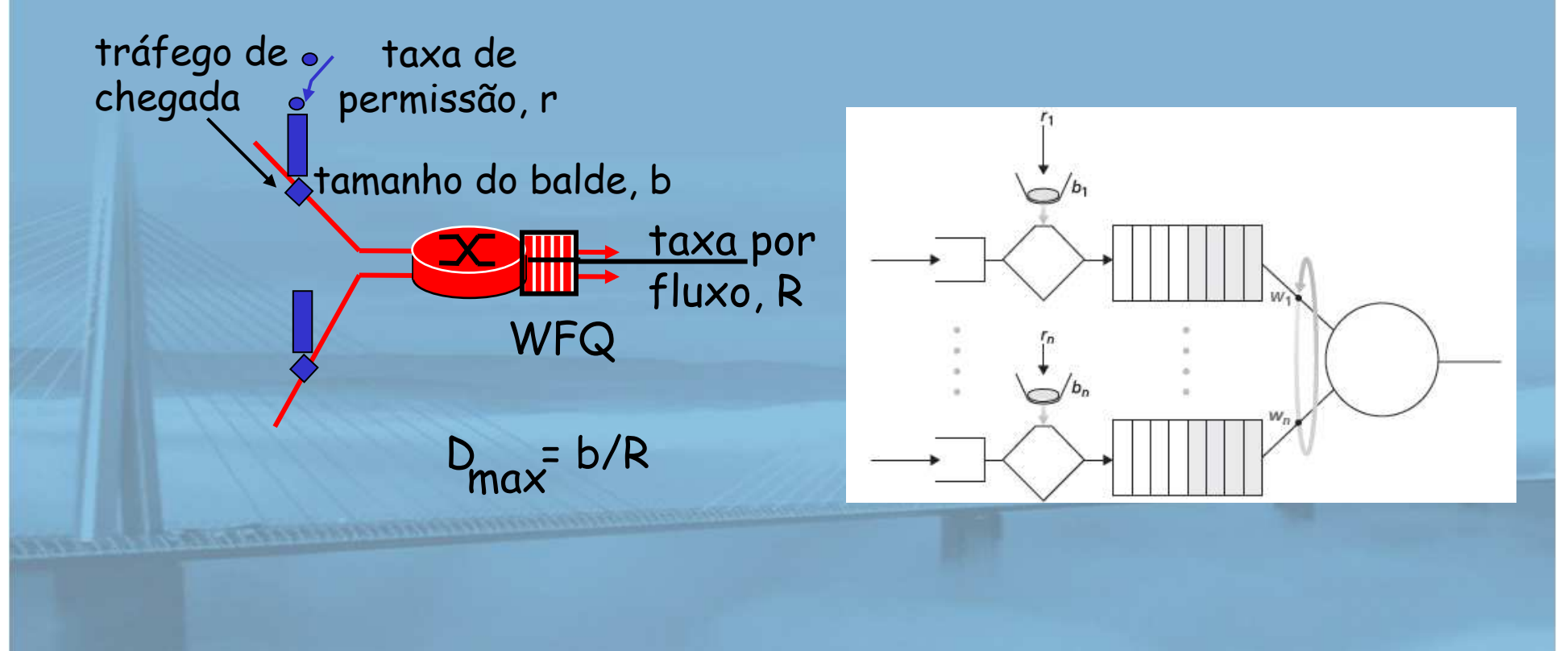

# Serviços diferenciados da IETF

**REDESDE COMPUTADORES** E A INTERNET S'edição Uma Abordagem Top-Down

! querem classes de serviço "qualitativas"

 $\circ$  "comporta-se como um fio"

**CONTRACTORS CONTRACTORS** 

- $\circ$  distinção de serviço relativa: Platinum, Gold, Silver
- **1 escalabilidade: funções simples no núcleo da rede, por la porta de la construídad de la construídad de la co** funções relativamente complexas nos roteadores (ou hospedeiros) da borda
	- $\circ$  sinalização, mantendo estado do roteador por fluxo difícil com grande número de fluxos
- ! não defina classes de serviço, fornece componentes funcionais para criar classes de serviço

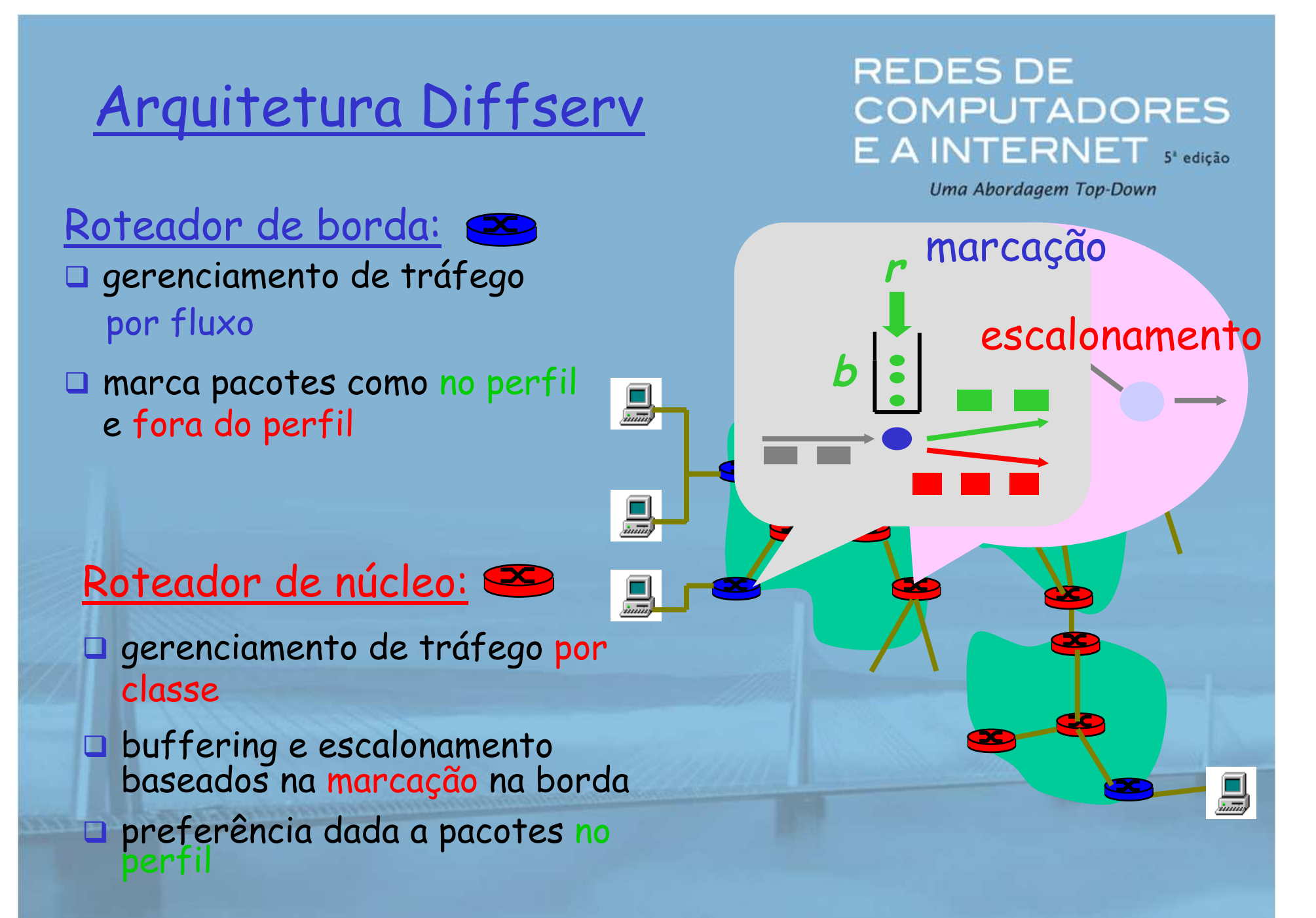

# Marcação de pacote do roteador de borda

**REDES DE COMPUTADORES** E A INTERNET S edição

Uma Abordagem Top-Down

 $\Box$ perfil: taxa pré-negociada A, tamanho do balde B

 $\Box$ marcação de pacote na borda

baseada no perfil por fluxo

Pacotes do usuário

### Possível uso da marcação:

- $\Box$  marcação baseada em classe: pacotes de diferentes classes marcados de formas diferentes
- $\blacksquare$  marcação intraclasse: parte do fluxo em conformidade marcada diferentemente da parte não em conformidade

Taxa A

B

### Classificação e condicionamento

**REDESDE COMPUTADORES** E A INTERNET S'edicão Uma Abordagem Top-Down

- □ Pacote marcado no tipo de serviço (TOS) no IPv4, e classe de tráfego no IPv6
- **1** 6 bits usados para Differentiated Service Code Point (DSCP) e determinar PHB que o pacote receberá
- $\Box$  2 bits atualmente não são usados

**STEVENSORDERS COMMUNISTICS** 

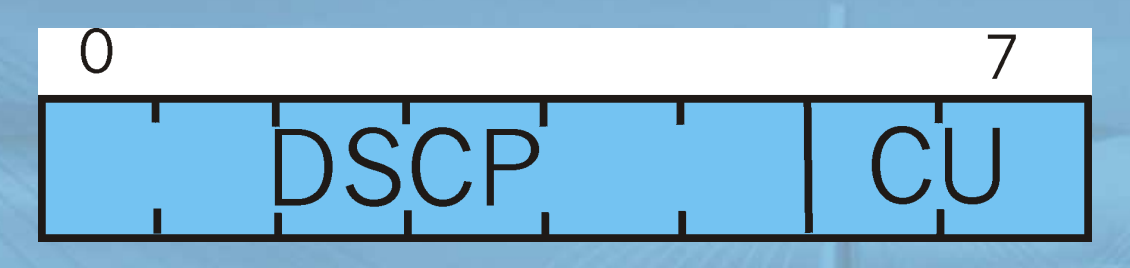

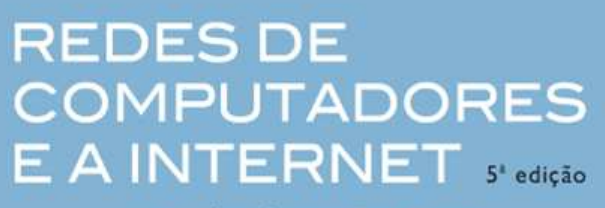

Uma Abordagem Top-Down

pode ser desejável limiar a taxa de injeção de tráfego de alguma classe:

- $\Box$ usuário declara perfil de tráfego (p. e., taxa, tamanho de rajada)
- $\Box$ tráfego medido, modelado se não estiver em conformidade

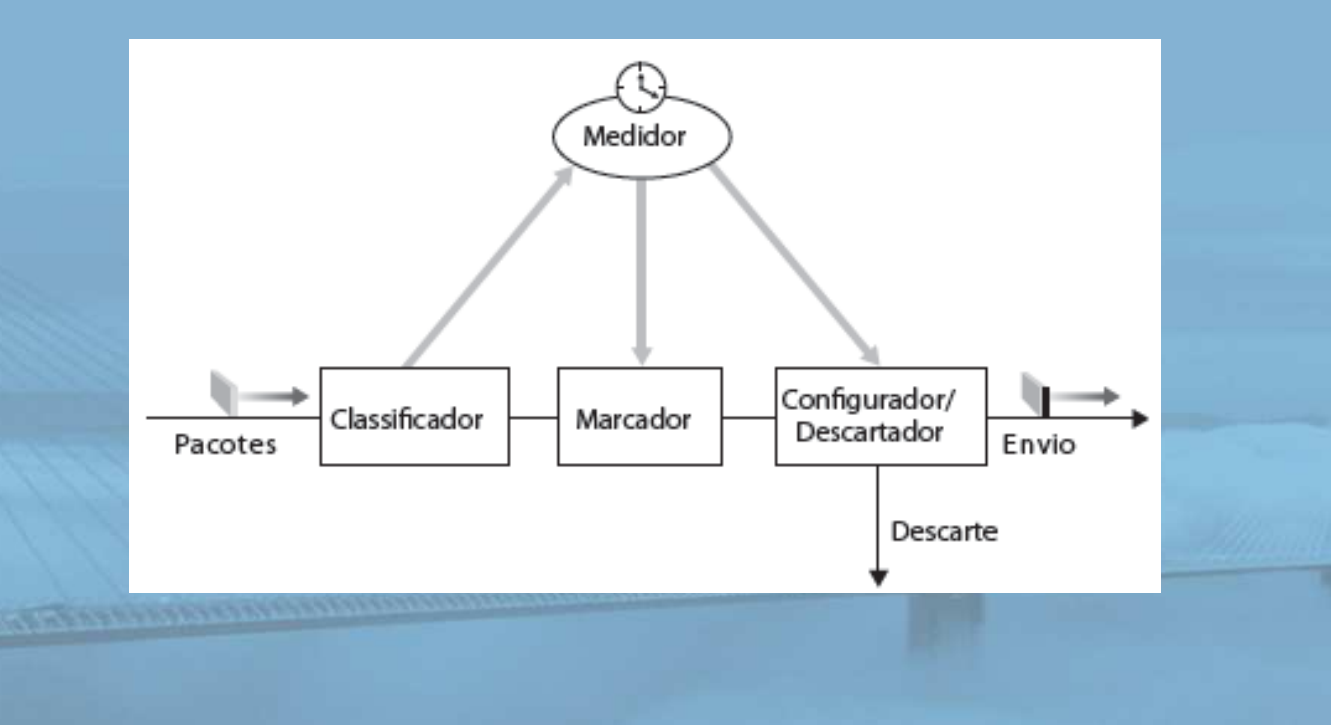

### Repasse (PHB)

**REDESDE COMPUTADORES** E A INTERNET S edição Uma Abordagem Top-Down

- ! PHB resulta em comportamento de desempenho de repasse observável (mensurável) diferente
- **1 PHB não especifica quais mecanismos usar para** garantir comportamento de desempenho de PHB exigido

# n Exemplos:

**The Continues of the Continues of the United States of the United States of the United States of the United States** 

" Classe A recebe x% da largura de banda do enlace de saída por intervalos de tempo de tamanho especificado

 $\circ$  Pacotes de classe A saem antes dos pacotes de classe B

**REDESDE COMPUTADORES** E A INTERNET S'edicão Uma Abordagem Top-Down

PHBs sendo desenvolvidos:

**The Company of Construction** 

- ! Repasse acelerado: taxa de saída do pacote de uma classe igual ou superior à taxa especificada  $\circ$  enlace lógico com uma taxa mínima garantida
- ! Repasse assegurado: 4 classes de tráfego
	- $\circ$  cada uma com quantidade mínima de largura de banda garantida
	- $\circ$  cada uma com três partições de preferência de descarte

# Capítulo 7: Esboço

- **17.1 Aplicações de rede** multimídia
- $\Box$  7.2 Áudio e vídeo de fluxo contínuo armazenados
- ! 7.3 Fazendo o melhor possível com o serviço de melhor esforço
- **1 7.4 Protocolos para** aplicações interativas em tempo real - RTP, RTCP, SIP

**REDESDE COMPUTADORES** E A INTERNET S'edicão Uma Abordagem Top-Down

**17.5 Fornecendo** classes de serviço múltiplas

! 7.6 Fornecendo garantias de qualidade de serviços Princípios para garantias de QOS (mais)

**REDES DE COMPUTADORES** E A INTERNET S'edição Uma Abordagem Top-Down

n Fato básico da vida: não pode admitir demandas de tráfego além da capacidade do enlace

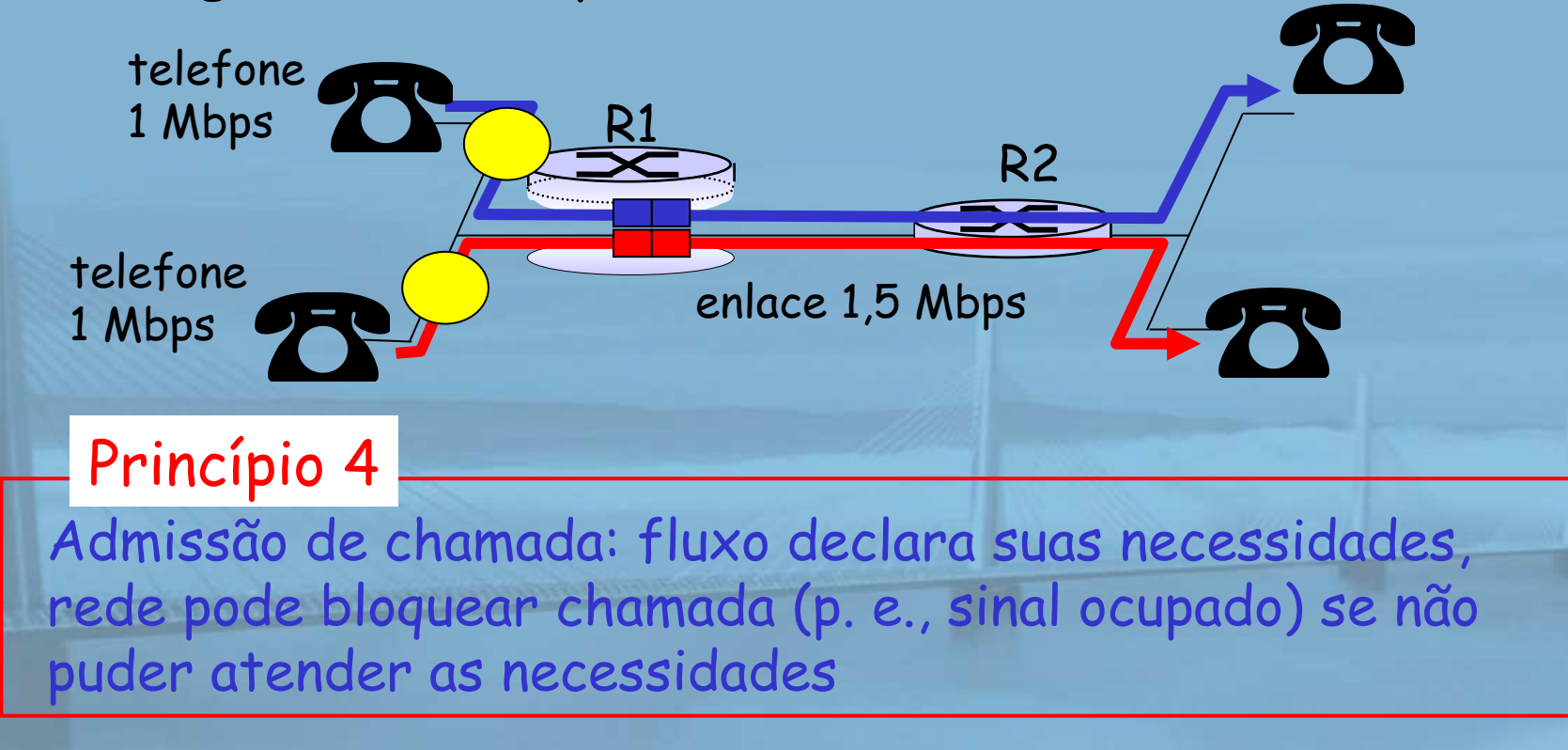

slide 92 © 2010 Pearson Prentice Hall. Todos os direitos reservados.

# Cenário de garantia de QoS

#### **REDESDE COMPUTADORES** E A INTERNET 5 edição

Uma Abordagem Top-Down

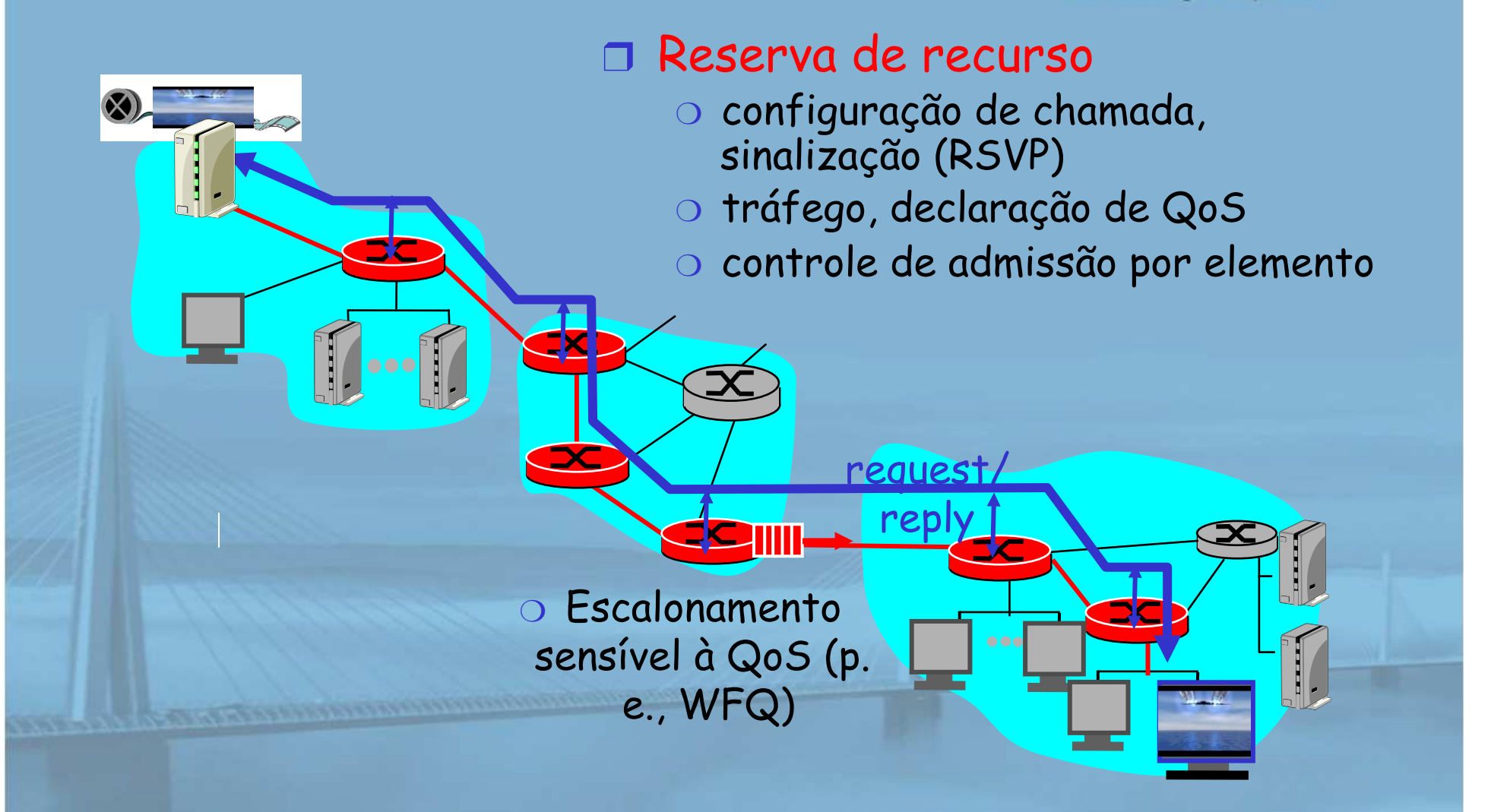

#### **COMPUTADORES** Serviços integrados da IETF E A INTERNET s edição

Uma Abordagem Top-Down

**REDES DE** 

- O arquitetura para fornecer garantias de QOS em redes IP para sessões de aplicação individual
- □ reserva de recursos: roteadores mantêm informações de estado (tipo VC) de recursos alocados, requisições de QoS
- ! admitir/negar novas requisições de estabelecimento de chamada:

Pergunta: O fluxo recém-chegado pode ser admitido com garantias de desempenho enquanto não violar garantias de QoS feitas aos fluxos já admitidos?

### Admissão de chamada

**REDES DE COMPUTADORES** E A INTERNET S'edicão

Uma Abordagem Top-Down

Sessão que chega precisa:! declarar seu requisito de QOS  $\circ$  Rspec: define a QOS sendo requisitada  $\Box$  caracterizar tráfego que enviará para rede  $\circ$  Tspec: define características de tráfego ! protocolo de sinalização: necessário para executar Rspec e Tspec aos roteadores (onde a reserva é exigida) O RSVP (Resource Reservation Protocol) - Protocolo para sinalizar explicitamente as necessidades de

QoS de uma aplicação na rede

# Intserv da QoS: Modelos

# de serviço [rfc2211, rfc 2212]

#### Serviço garantido:

- $\Box$  chegada de tráfego no pior caso: origem regulada por "leakybucket"
- $\Box$  limite simples matematicamente comprovável) sobre os atrasos [Parekh 1992, Cruz 1988]

#### **REDES DE COMPUTADORES** E A INTERNET S edição Uma Abordagem Top-Down

#### Carga de serviço controlada:

! "uma qualidade de serviço próxima da QoS, que algum fluxo receberia de um elemento de rede não carregado."

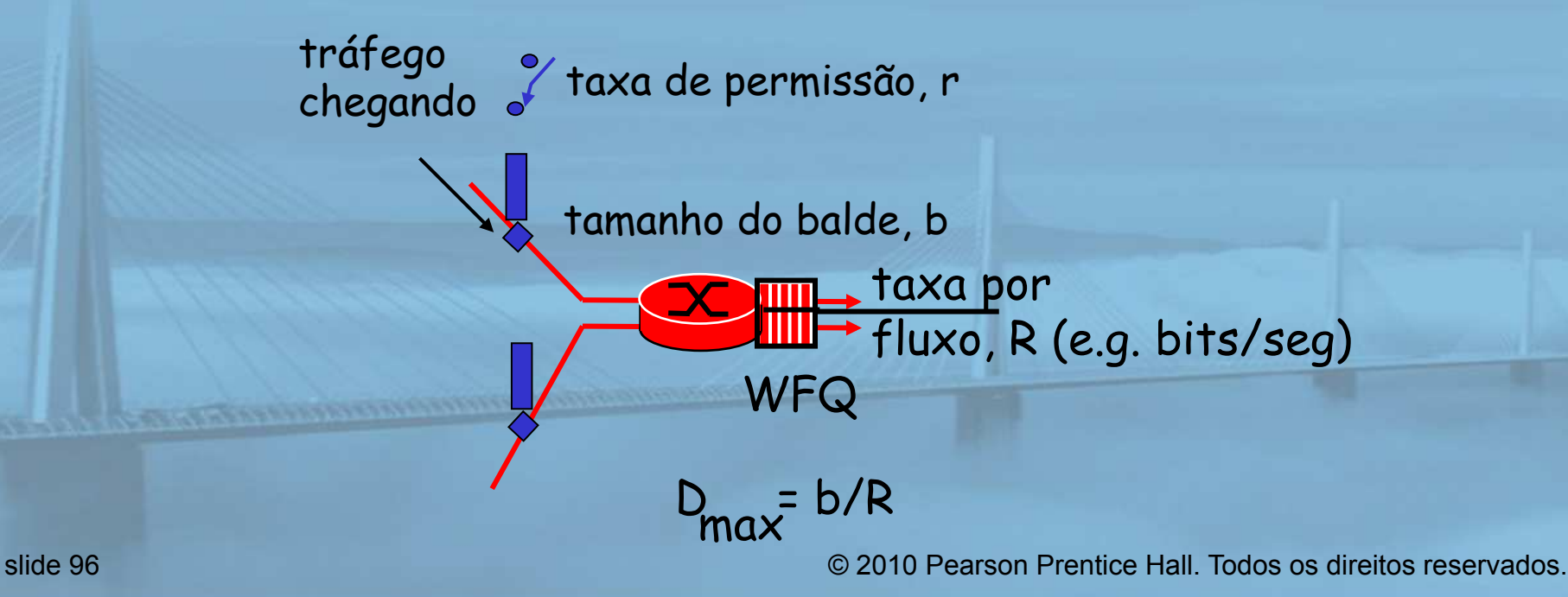

### Sinalização da Internet

encaminhamento sem

por roteadores IP

conexão (sem estado)

**REDESDE COMPUTADORES** E A INTERNET S'edicão

Uma Abordagem Top-Down

nenhum protocolo de sinalização de

 $+$  melhor  $=$ rede no projeto inicial do IP

! Novo requisito: reservar recursos ao longo do caminho fim a fim (sistema final, roteadores) para QoS nas aplicações de multimídia

! RSVP: Resource Reservation Protocol [RFC 2205]

serviço de

esforço

 $\circ$  " ... permitir que usuários comuniquem requisitos à rede de modo robusto e eficaz." ou seja, sinalização!

! antigo protocolo Internet Signaling: ST-II [RFC 1819]

# Objetivos de projeto do RSVP

**REDESDE COMPUTADORES** E A INTERNET s'edicão Uma Abordagem Top-Down

- 1. acomodar receptores heterogêneos (largura de banda diferente ao longo dos caminhos)
- 2. acomodar aplicações diferentes com diferentes requisitos de recursos
- 3. tornar o multicast um serviço de primeira classe, com adaptação para inclusão como membro de grupo multicast
- 4. aproveitar roteamento multicast/unicast existente, com adaptação a mudanças nas rotas do unicast/multicast subjacente
- 5. controlar overhead de protocolo para crescimento (no pior caso) linear no número de receptores
	- projeto modular para tecnologias subjacentes heterogêneas

6.

### RSVP: não…

**CONTRACTOR CONTRACTOR CONTRACTOR** 

**REDESDE COMPUTADORES** E A INTERNET S'edicão

Uma Abordagem Top-Down

 $\Box$  especifica como os recursos devem ser reservados  $\Box$  Em vez disso: um mecanismo para comunicar necessidades  $\Box$  determina rotas que os pacotes tomarão  $\Box$  essa é a tarefa dos protocolos de roteamento  $\Box$  sinalização desacoplada do roteamento  $\Box$  interage com repasse de pacotes  $\Box$  separação de planos de controle (sinalização) e dados (repasse)

# RSVP: visão geral da operação COMPUTADORES

- $\Box$  remetentes e receptor se unem a um grupo de multicast
	- $\circ$  feito fora do RSVP
	- $\circ$  remetentes não precisam se unir ao grupo
- $\Box$  sinalização do remetente à rede
	- $\circ$  mensagem de caminho: torna a presença do remetente conhecida aos roteadores
	- $\circ$   $\;$ remoção do caminho: exclui dos roteadores o estado do caminho do remetente
- $\Box$  sinalização do receptor à rede
	- $\circ$  mensagem de reserva: reserva recursos do(s) remetente(s) ao receptor
	- $\bigcirc$ remoção do caminho: remove reservas do receptor
- $\Box$  sinalização da rede ao sistema final
	- $\circ$  erro de caminho
	- $\mathop{\mathbb{S}}_{0}$  erro de reserva

slide 100 © 2010 Pearson Prentice Hall. Todos os direitos reservados.

Uma Abordagem Top-Down

# Capítulo 7: Resumo

**REDES DE COMPUTADORES** E A INTERNET S'edicão Uma Abordagem Top-Down

### Princípios

 $\Box$  classificar aplicações de multimídia  $\Box$  identificar serviços de rede que as aplicações precisam  $\Box$  fazer o melhor com o serviço de melhor esforço Protocolos e arquiteturas $\Box$  especificar protocolos para melhor esforço ! mecanismos para oferecer QoS ! arquiteturas para QoS  $\circ$  múltiplas classes de serviço  $\circ$  garantias de QoS, controle de admissão